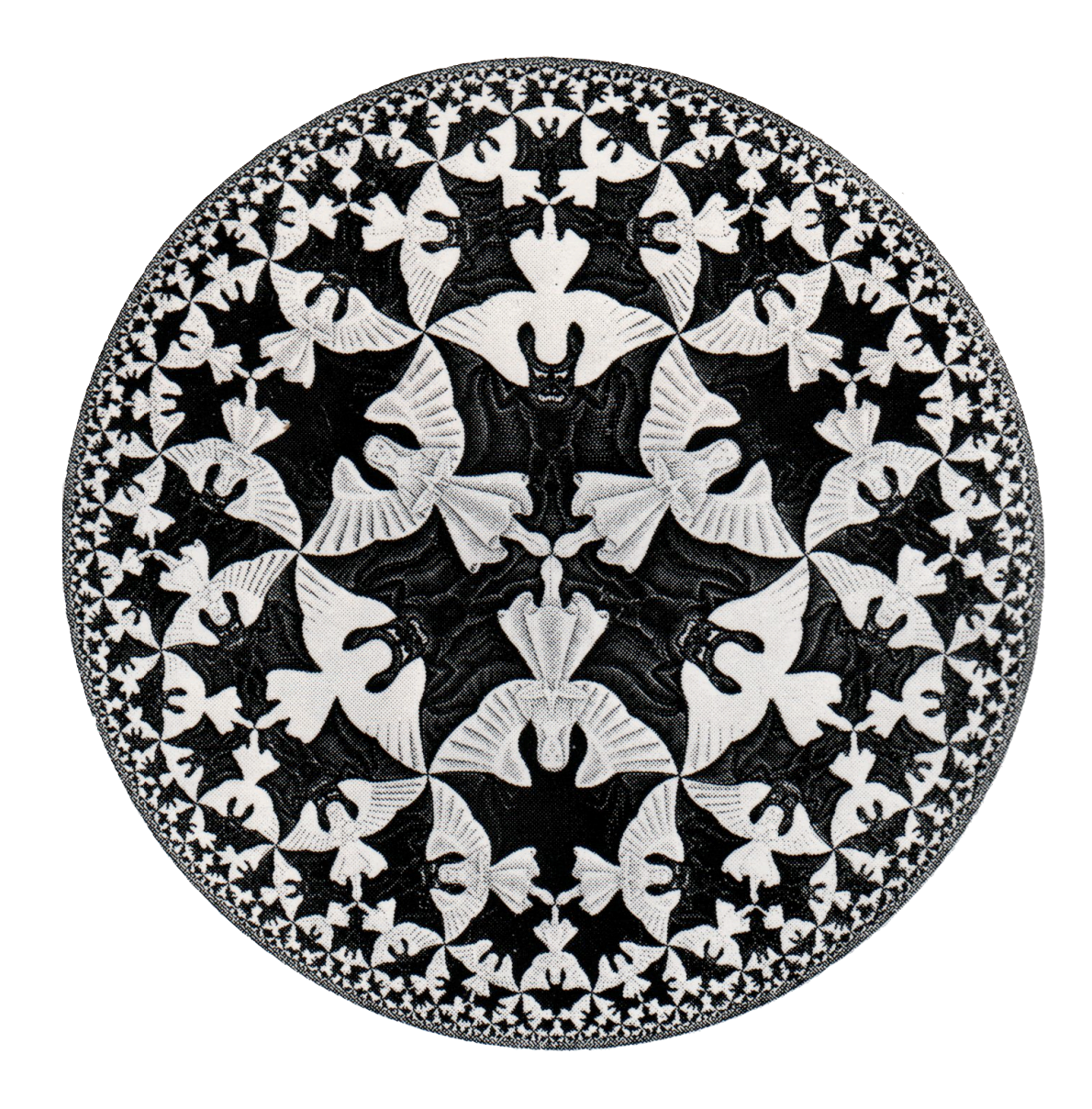

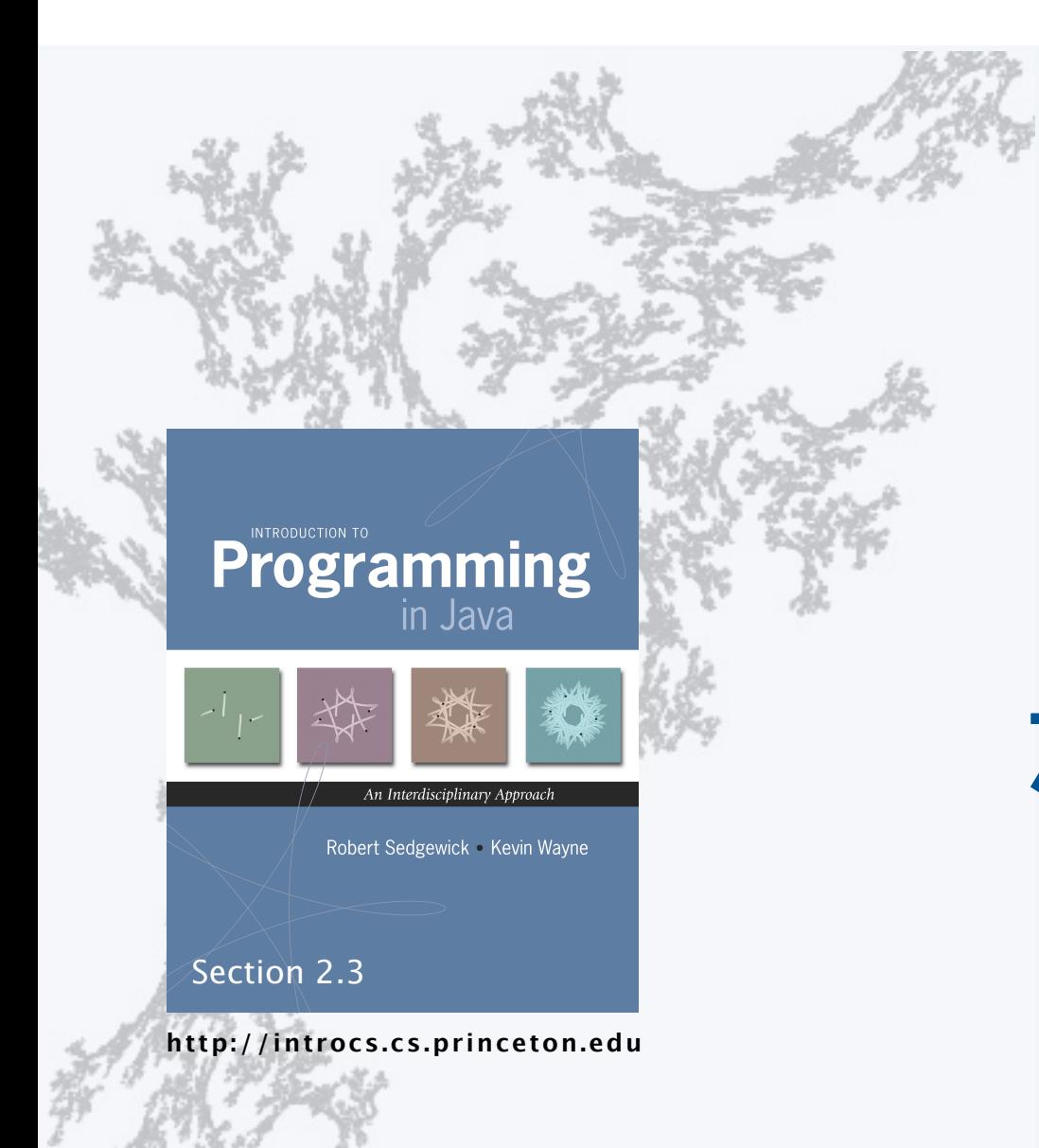

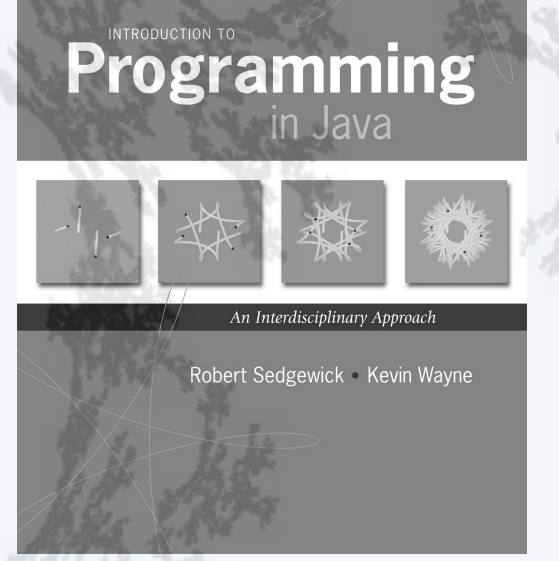

**http://introcs.cs.princeton.edu**

- •Fundamentals
- •A classic example
- •Recursive graphics
- •Avoiding exponential waste
- •Dynamic programming

#### **Overview**

#### Q. What is recursion?

A. When something is specified in terms of *itself*.

#### Why learn recursion?

- Represents a new mode of thinking.
- Provides a powerful programming paradigm.
- Enables reasoning about correctness.
- Gives insight into the nature of computation.

#### Many computational artifacts are *naturally* self-referential.

- File system with folders containing folders.
- Fractal graphical patterns.
- Divide-and-conquer algorithms (stay tuned).

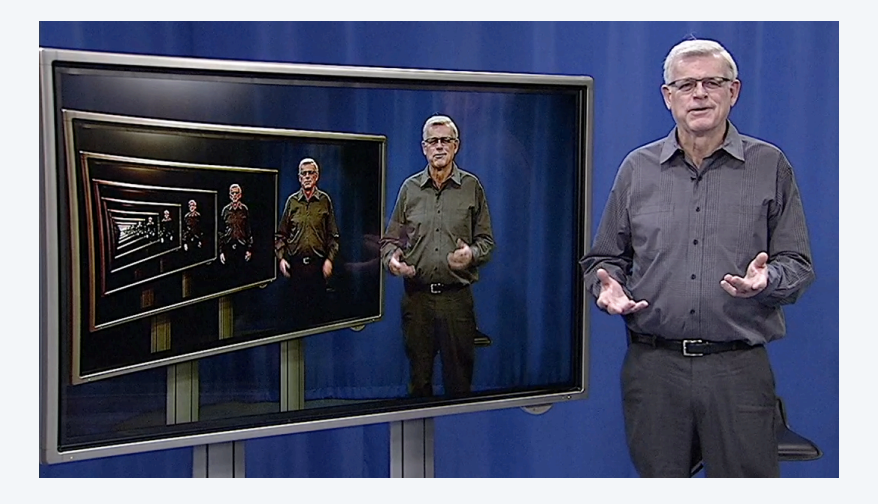

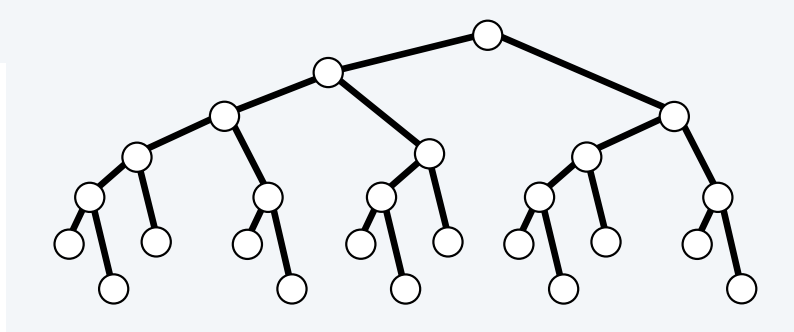

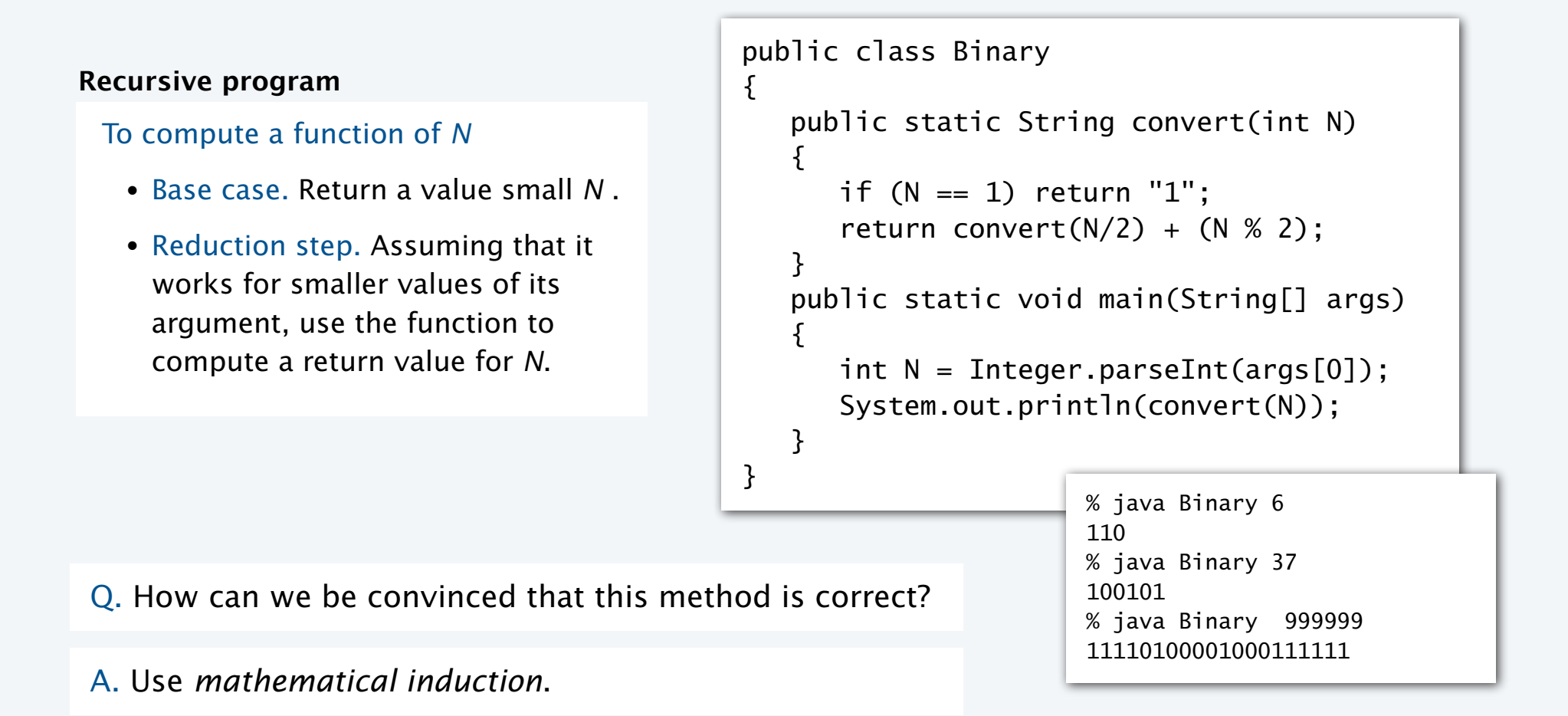

Mathematical induction (quick review)

#### To prove a statement involving *N*

- Base case. Prove it for some specific values of *N*.
- Induction step. Assuming that the statement is true for all positive integers less than *N*, use that fact to prove it for *N*.

#### The sum of the first *N* odd integers is *N*2. **Example**

Base case. True for  $N = 1$ .

Induction step. The *N* th odd integer is 2*N* − 1. Let  $T_N = 1 + 3 + 5 + ... + (2N - 1)$  be the sum of the first *N* odd integers.

- Assume that  $T_{N-1} = (N-1)^2$ .
- Then  $T_N = (N-1)^2 + (2N-1) = N^2$ .

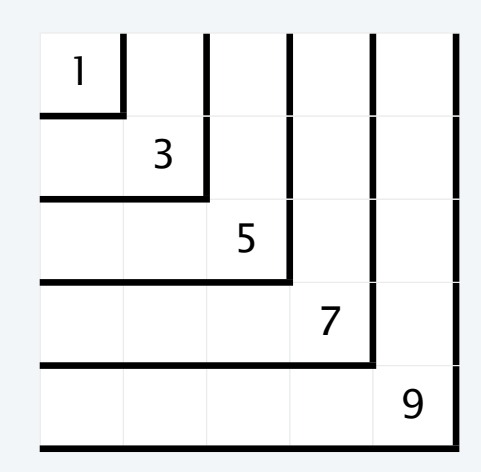

An alternate proof

#### Proving a recursive program correct

#### **Recursion**

#### To compute a function of *N*

- Base case. Return a value for small *N* .
- Reduction step. Assuming that it works for smaller values of its argument, use the function to compute a return value for *N*.

#### **Mathematical induction**

#### To prove a statement involving *N*

- Base case. Prove it for small *N*.
- Induction step. Assuming that the statement is true for all positive integers less than *N*, use that fact to prove it for *N*.

#### **Recursive program**

```
public static String convert(int N)
\{if (N == 1) return "1":
   return convert(N/2) + (N % 2);
}
```
#### **Correctness proof, by induction**

#### convert() computes the binary representation of *N*

- Base case. Returns "1" for  $N = 1$ .
- Induction step. Assume that convert() works for *N*/2

1. Correct to append "0" if *N* is even, since  $N = 2(N/2)$ .

*N*/2 | | | | | | | | *N* | | | | | | | | 0

2. Correct to append "1" if *N* is odd since  $N = 2(N/2) + 1$ .

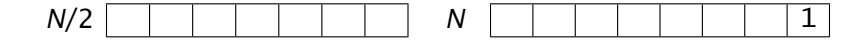

### Mechanics of a function call

System actions when *any* function is called

- *Save environment* (values of all variables).
- *Initialize values* of argument variables.
- *Transfer control* to the function.
- *Restore environment* (and assign return value)
- *Transfer control* back to the calling code.

```
public class Binary
{
    public static String convert(int N)
    {
       if (N == 1) return "1";
      return convert(N/2) + (N % 2);
    }
    public static void main(String[] args)
\{int N = Integer.parseInt(args[0]); System.out.println(convert(N));
    }
}
```
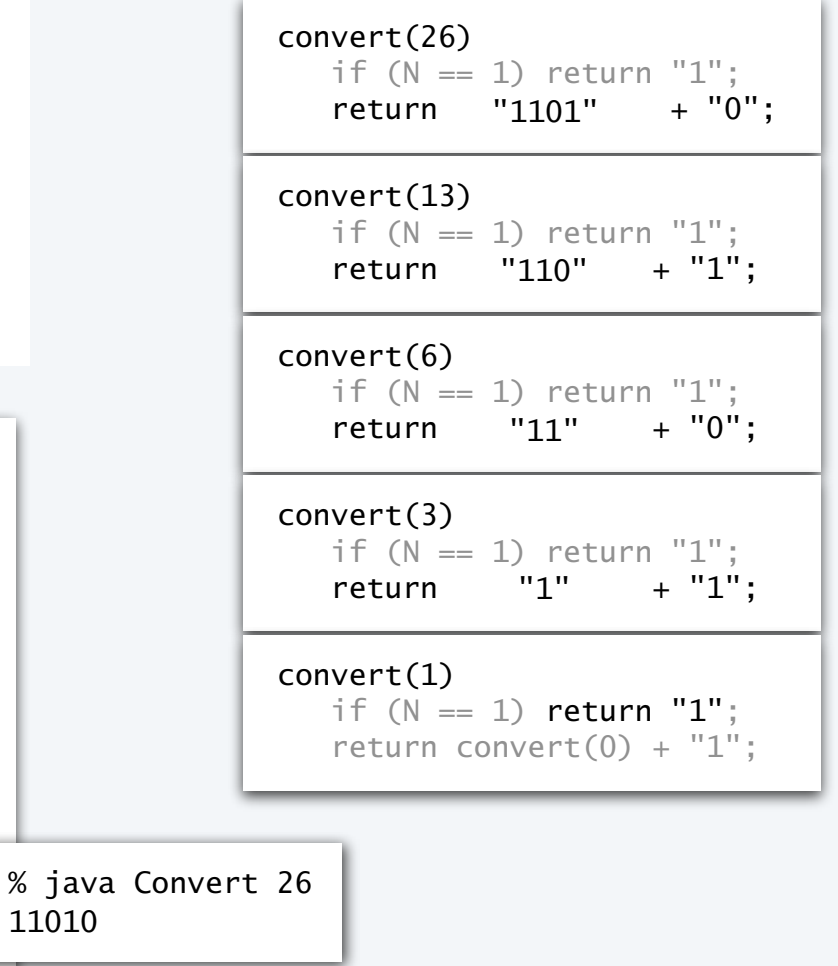

Programming with recursion: typical bugs

**Missing base case**

public static double bad(int N) { return bad(N-1) +  $1.0/N$ ; }

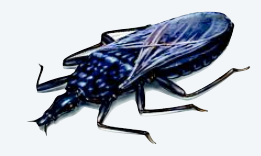

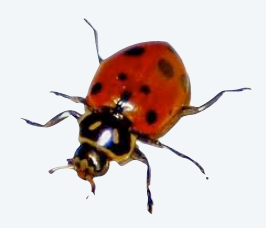

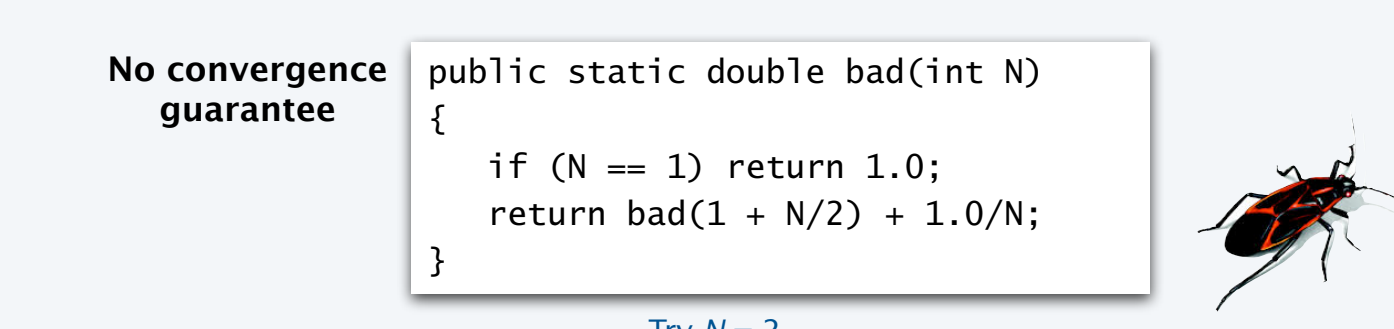

Try  $N = 2$ 

Both lead to *infinite recursive loops* (bad news).

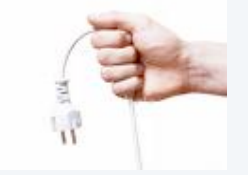

need to know how to stop them on your computer

### Collatz Sequence

Collatz function of *N*.

- If *N* is 1, stop.
- If *N* is even, divide by 2.
- If *N* is odd, multiply by 3 and add 1.

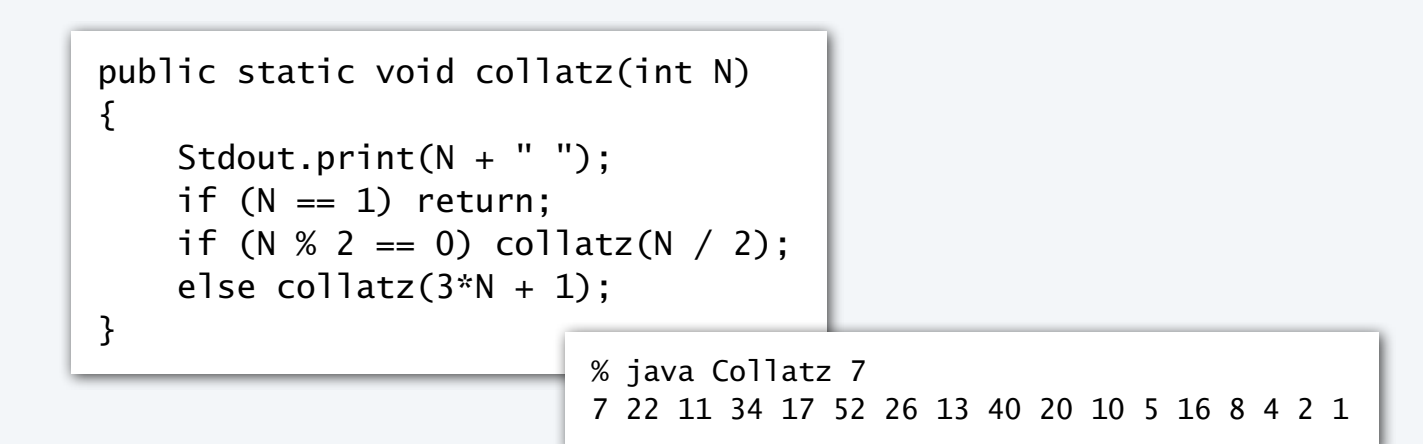

Amazing fact. No one knows whether or not this function terminates for all *N* (!)

**7 22 11 34 17 52 26 13 49 20 ...**

Note. We usually ensure termination by only making recursive calls for smaller *N*.

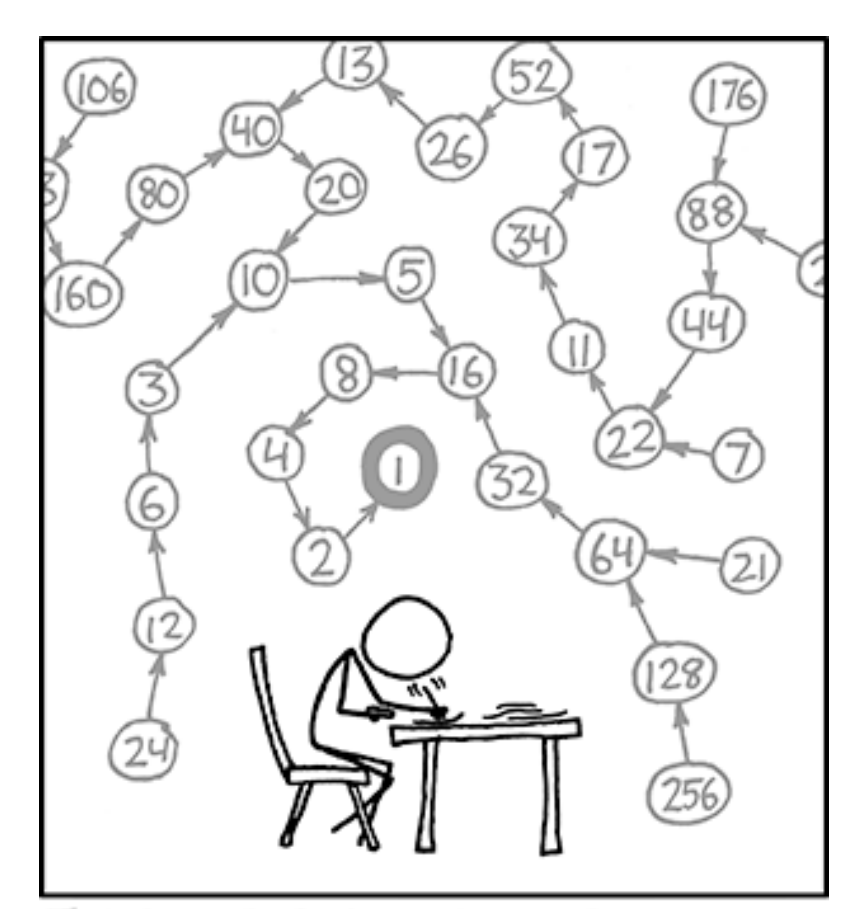

THE COLLATZ CONJECTURE STATES THAT IF YOU PICK A NUMBER, AND IF ITSEVEN DIVIDE IT BY TWO AND IF IT'S ODD MULTIPLY IT BY THREE AND ADD ONE, AND YOU REPEAT THIS PROCEDURE LONG ENOUGH, EVENTUALLY YOUR FRIENDS WILL STOP CALLING TO SEE IF YOU WANT TO HANG OUT.

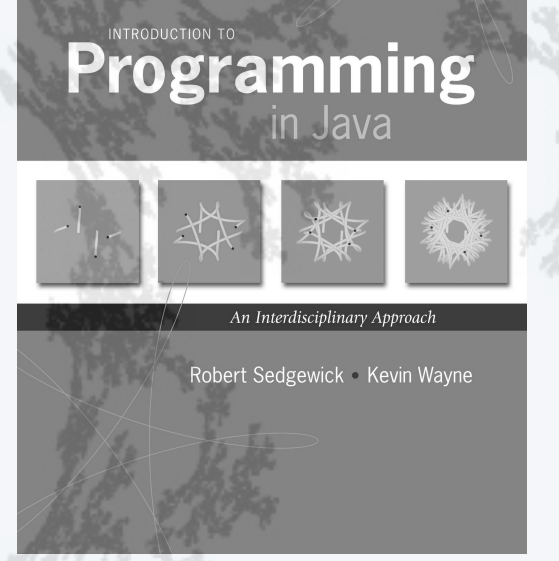

**http://introcs.cs.princeton.edu**

- •Fundamentals
- •A classic example
- •Recursive graphics
- •Avoiding exponential waste
- •Dynamic programming

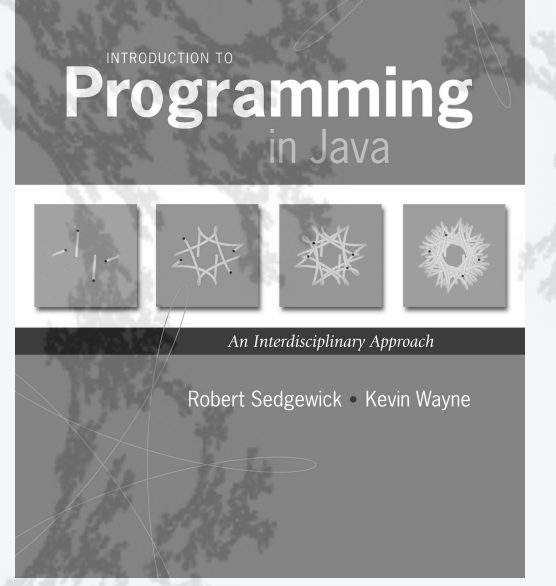

**http://introcs.cs.princeton.edu**

- •Fundamentals
- •A classic example
- •Recursive graphics
- •Avoiding exponential waste
- •Dynamic programming

## Warmup: subdivisions of a ruler (revisited)

ruler(n): create subdivisions of a ruler to 1/2*<sup>n</sup>* inches.

- Return one space for  $n = 0$ .
- Otherwise, sandwich *n* between two copies of ruler(n-1).

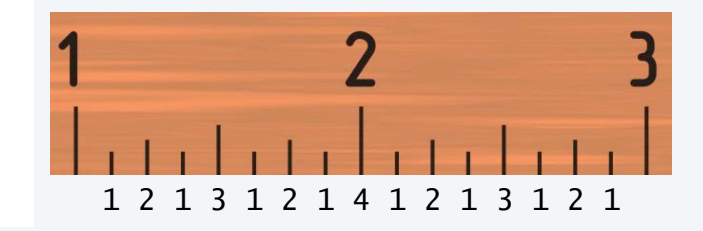

```
public class RulerR
{ 
    public static String ruler(int n)
   \{ if (n == 0) return " ";
      return ruler(n-1) + n + ruleruler(n-1);
    }
    public static void main(String[] args)
\{ int n = Integer.parseInt(args[0]);
       StdOut.println(ruler(n));
    }
}
```

```
% java RulerR 1
  1 
% java RulerR 2
  1 2 1 
% java RulerR 3
  1 2 1 3 1 2 1 
% java RulerR 4
  1 2 1 3 1 2 1 4 1 2 1 3 1 2 1 
% java RulerR 50
Exception in thread "main" 
java.lang.OutOfMemoryError: 
Java heap space
```

```
250 − 1 strings in output.
```
14

### Tracing a recursive program

#### Use a *recursive call tree*

- One node for each recursive call.
- Label node with return value after children are labelled.

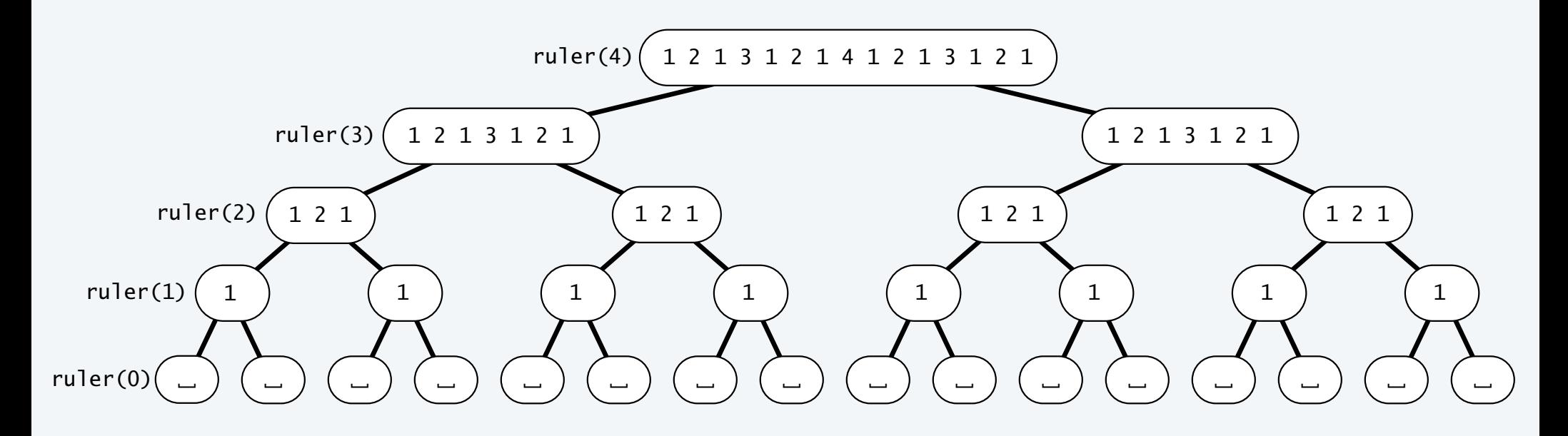

## Towers of Hanoi puzzle

#### A legend of uncertain origin

- *n* = 64 discs of differing size; 3 posts; discs on one of the posts from largest to smallest.
- An ancient prophecy has commanded monks to move the discs to another post.
- When the task is completed, *the world will end*.

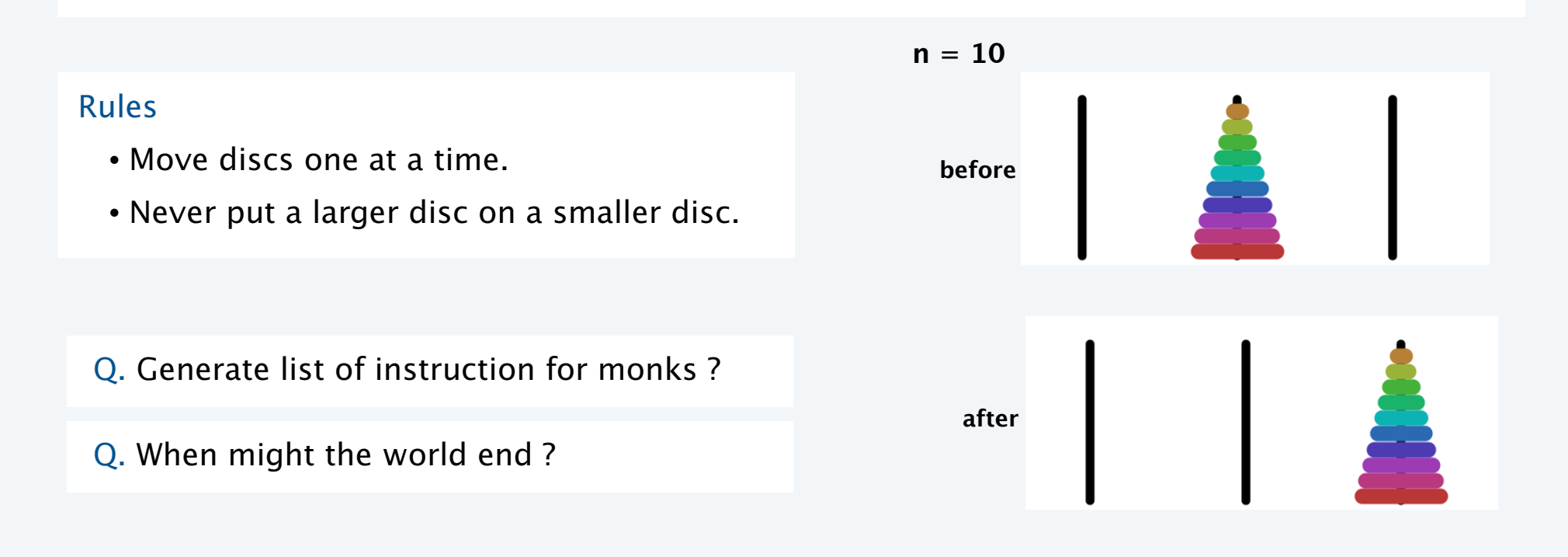

## Towers of Hanoi

#### For simple instructions, use cyclic wraparound

- Move *right* means 1 to 2, 2 to 3, or 3 to 1.
- Move *left* means 1 to 3, 3 to 2, or 2 to 1.

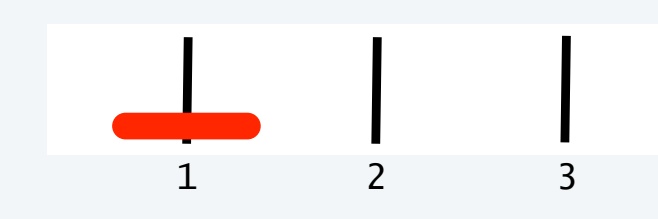

#### A recursive solution

- Move *n* − 1 discs to the left (recursively).
- Move largest disc to the *right*.
- Move *n* − 1 discs to the left (recursively).

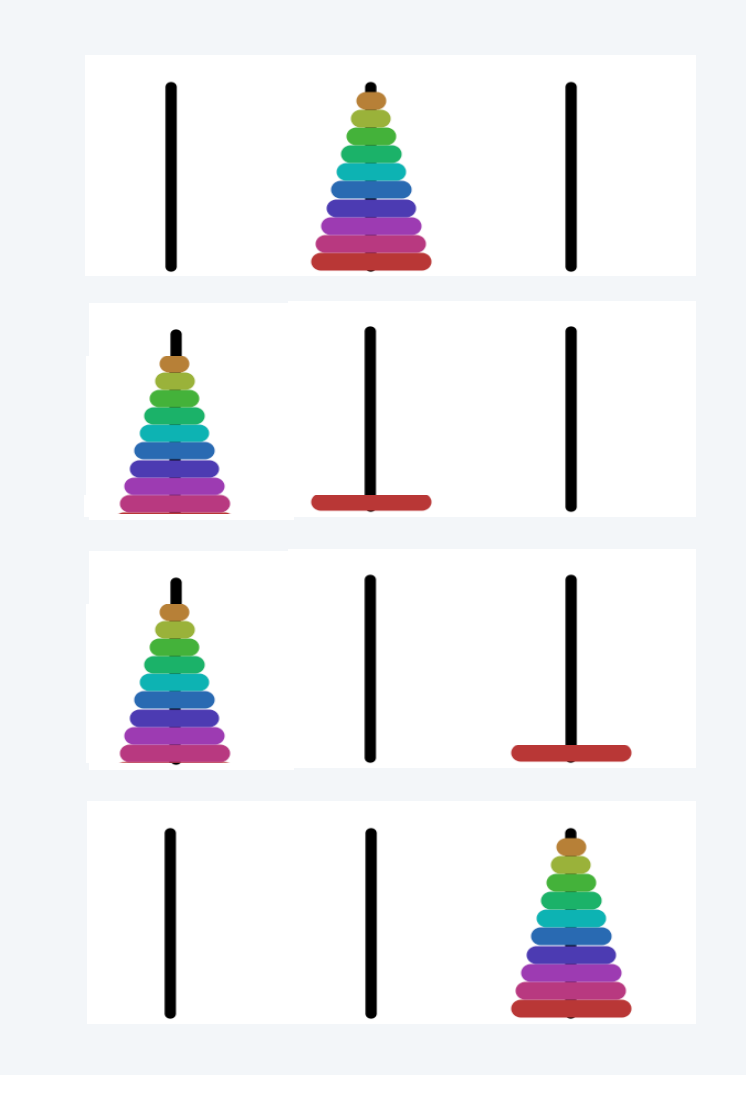

Towers of Hanoi solution ( $n = 3$ )

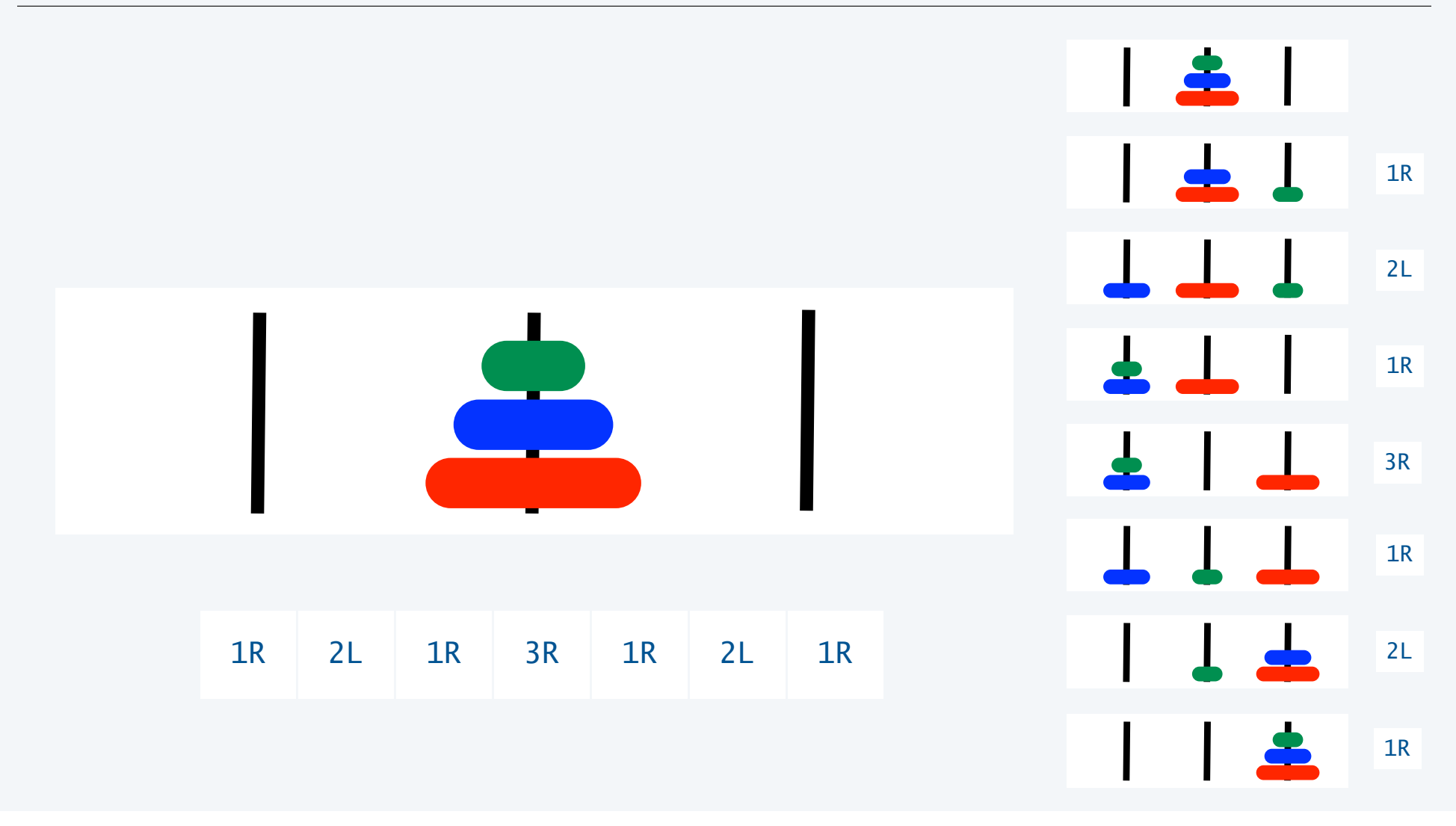

18

### Towers of Hanoi: recursive solution

hanoi(n): Print moves for *n* discs.

- Return one space for  $n = 0$ .
- Otherwise, set move to the specified move for disc *n.*
- Then sandwich move between two copies of hanoi (n-1).

```
public class HanoiR
\{ public static String hanoi(int n, boolean left)
\{ if (n == 0) return " ";
       String move;
      if (left) move = n + "L";else move = n + "R";return hanoi(n-1, !left) + move + hanoi(n-1, !left);
 }
   public static void main(String[] args)
\{int n = Integer.parseInt(args[0]);
      StdOut.println(hanoi(n, false));
 }
}
                                                      % java HanoiR 3
                                                        1R 2L 1R 3R 1R 2L 1R
```
## Recursive call tree for towers of Hanoi

#### Structure is the *same* as for the ruler function and suggests 3 useful and easy-to-prove facts.

- Each disc always moves in the same direction.
- Moving smaller disc always alternates with a unique legal move.
- Moving *n* discs requires 2*<sup>n</sup>* − 1 moves.

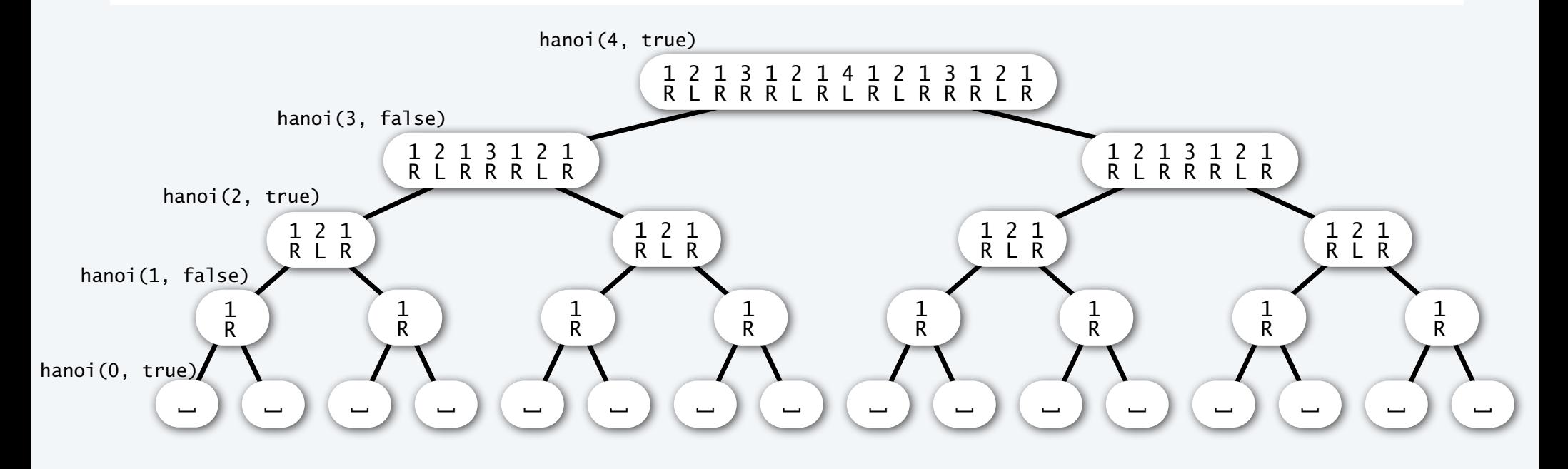

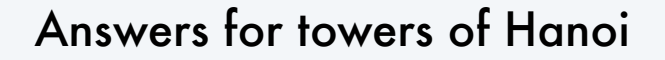

- Q. Generate list of instructions for monks ?
- A. (Long form). 1L 2R 1L 3L 1L 2R 1L 4R 1L 2R 1L 3L 1L 2R 1L 5L 1L 2R 1L 3L 1L 2R 1L 4R ...
- A. (Short form). Alternate "1L" with the only legal move not involving the disc 1.

"L" or "R" depends on whether *N* is odd or even

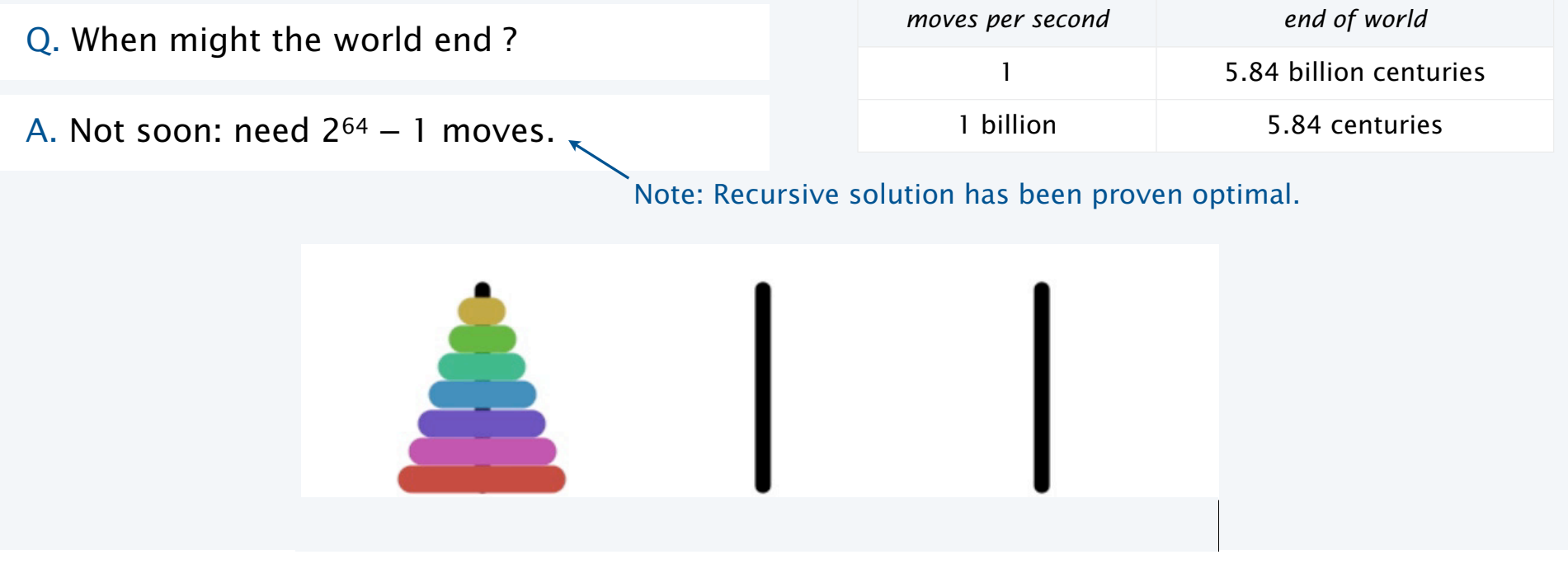

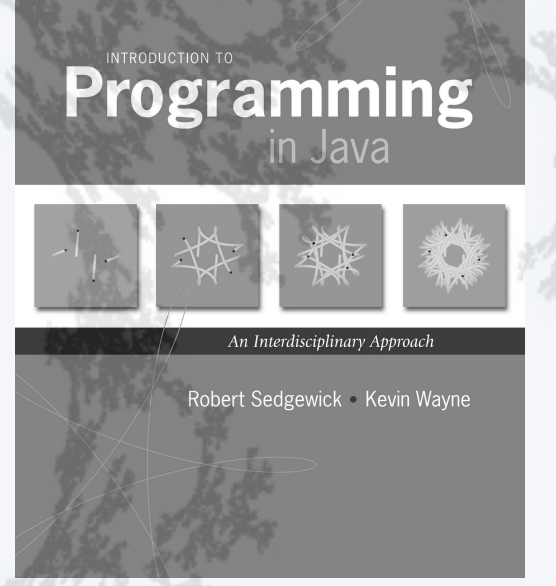

**http://introcs.cs.princeton.edu**

- •Fundamentals
- •A classic example
- •Recursive graphics
- •Avoiding exponential waste
- •Dynamic programming

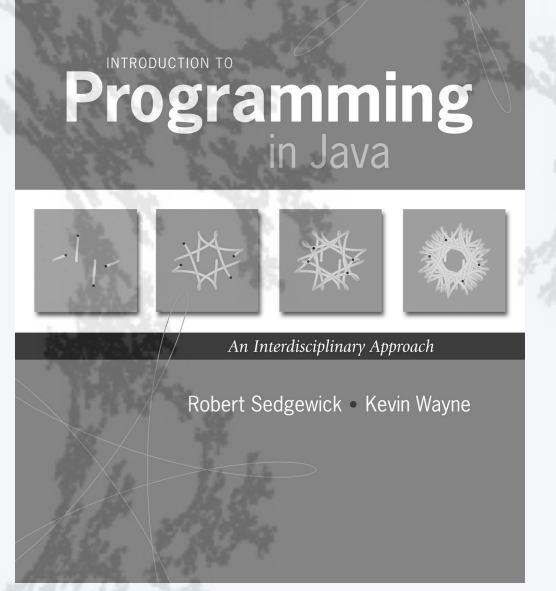

**http://introcs.cs.princeton.edu**

- •Fundamentals
- •A classic example
- •Recursive graphics
- •Avoiding exponential waste
- •Dynamic programming

## Recursive graphics in the wild

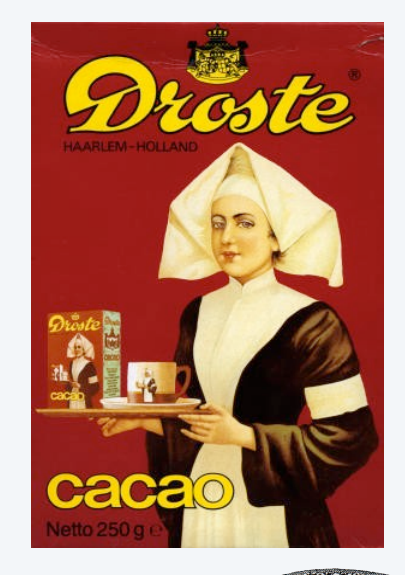

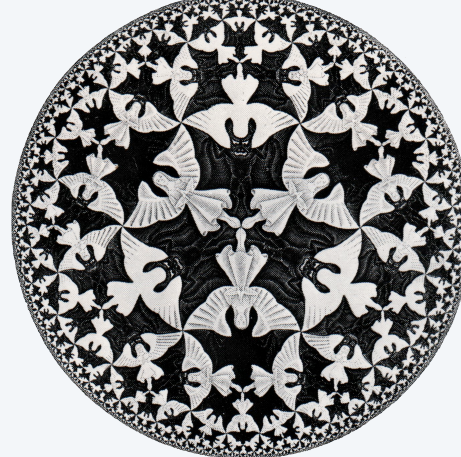

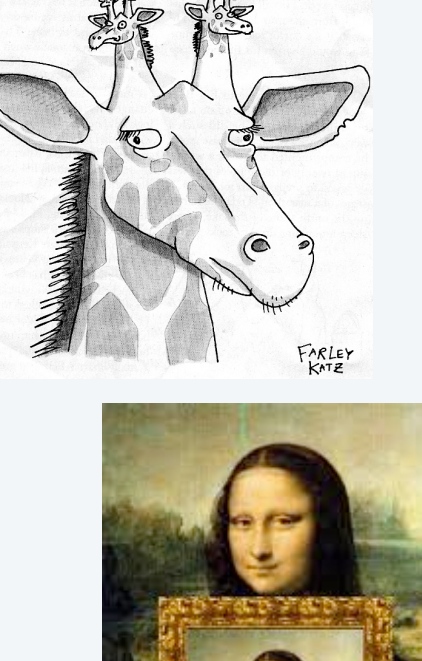

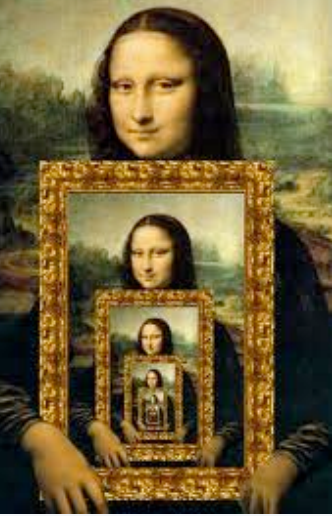

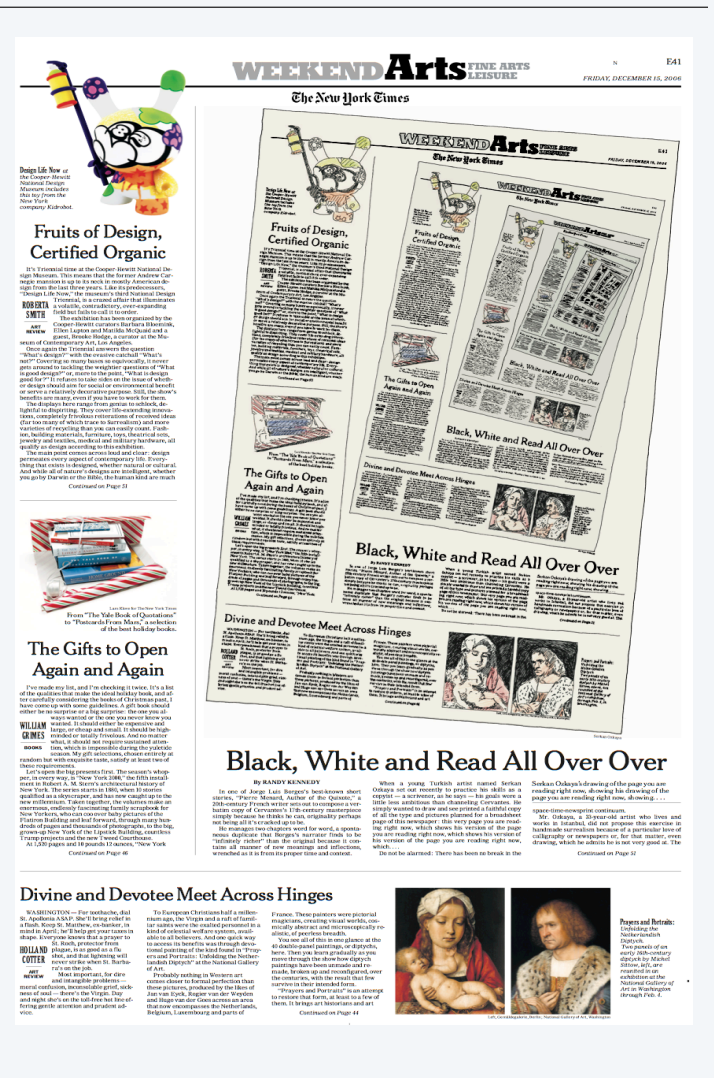

## "Hello, World" of recursive graphics: H-trees

#### H-tree of order *n*

- If *n* is 0, do nothing.
- Draw an H, centered.
- Draw four H-trees of order *n* −1 and half the size, centered at the tips of the H.

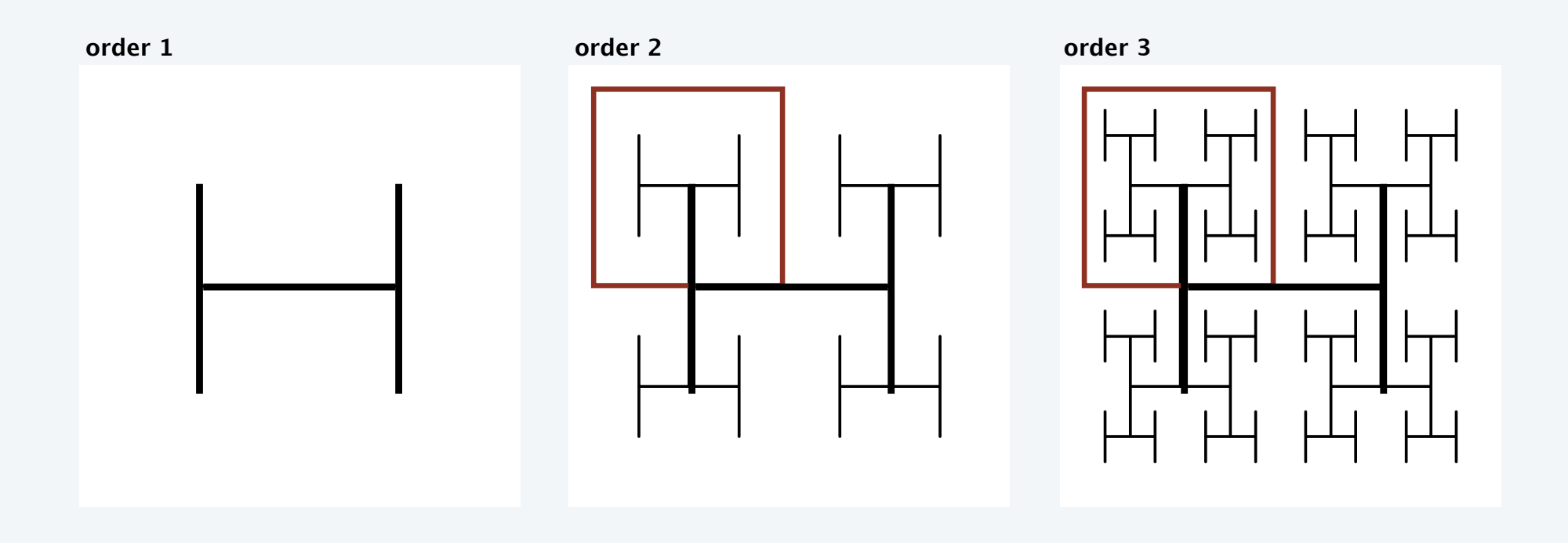

#### H-trees

Application. Connect a large set of regularly spaced sites to a single source.

स्त्री सामान्यान सम्मान्यान् स्त्री सामान्यान् स्त्री सामान्यान् स्त्री सामान्यान् स्त्री सामान्यान् स्त्री सा<br>सामान्यान् सामान्यान् स्त्री सामान्यान् स्त्री सामान्यान् स्त्री सामान्यान् स्त्री सामान्यान् स्त्री सामान्यान सर्वे सम्राट्यातील सम्राट्यात सम्राट्यातील सम्राट्यातील सम्राट्यातील सम्राट्यातील सम्राट्यातील सम्राट्यातील सम<br>सम्राट्यातील सम्राट्यातील सम्राट्यातील सम्राट्यातील सम्राट्यातील सम्राट्यातील सम्राट्यातील सम्राट्यातील सम्राट <u>सम्भूमा सम्भू सम्भूति सम्भू सम्भू सम्भू सम्भू सम्भू सम्भू सम्भू सम्भू सम्भू सम्भू</u><br>सम्भू सम्भू सम्भू<del>ति सम्भू सम्भू सम्भू सम्भू सम्भू सम्भू</del> सम्भू सम्भू सम्भू सम्भू समू<u>चित सम</u>्बाद्धानि समिति समूचित समूचित समूचित समिति समिति ।<br>समूचित समिति समिति समिति समिति समिति समिति समिति । <u>सम्भाष्ट्राम् सर्वे सम्भाष्ट्राम् सर्वे सम्भाष्ट्राम् सर्वे सम्भाष्ट्राम् सर्वे सम्बन्धाः सर्वे सम्बन्धाः सम्<br>सम्भाष्ट्राम् सर्वे सर्वे सर्वे सर्वे सर्वे सर्वे सर्वे सर्वे सर्वे सर्वे सर्वे सर्वे सर्वे सर्वे सर्वे सर्वे </u> <u>समार्गसम्बाद्धस्य समार्गसम्बन्धस्य समार्गसम्बन्धस्य समार्गसम्बन्धस्य</u> 

order 6

#### Recursive H-tree implementation

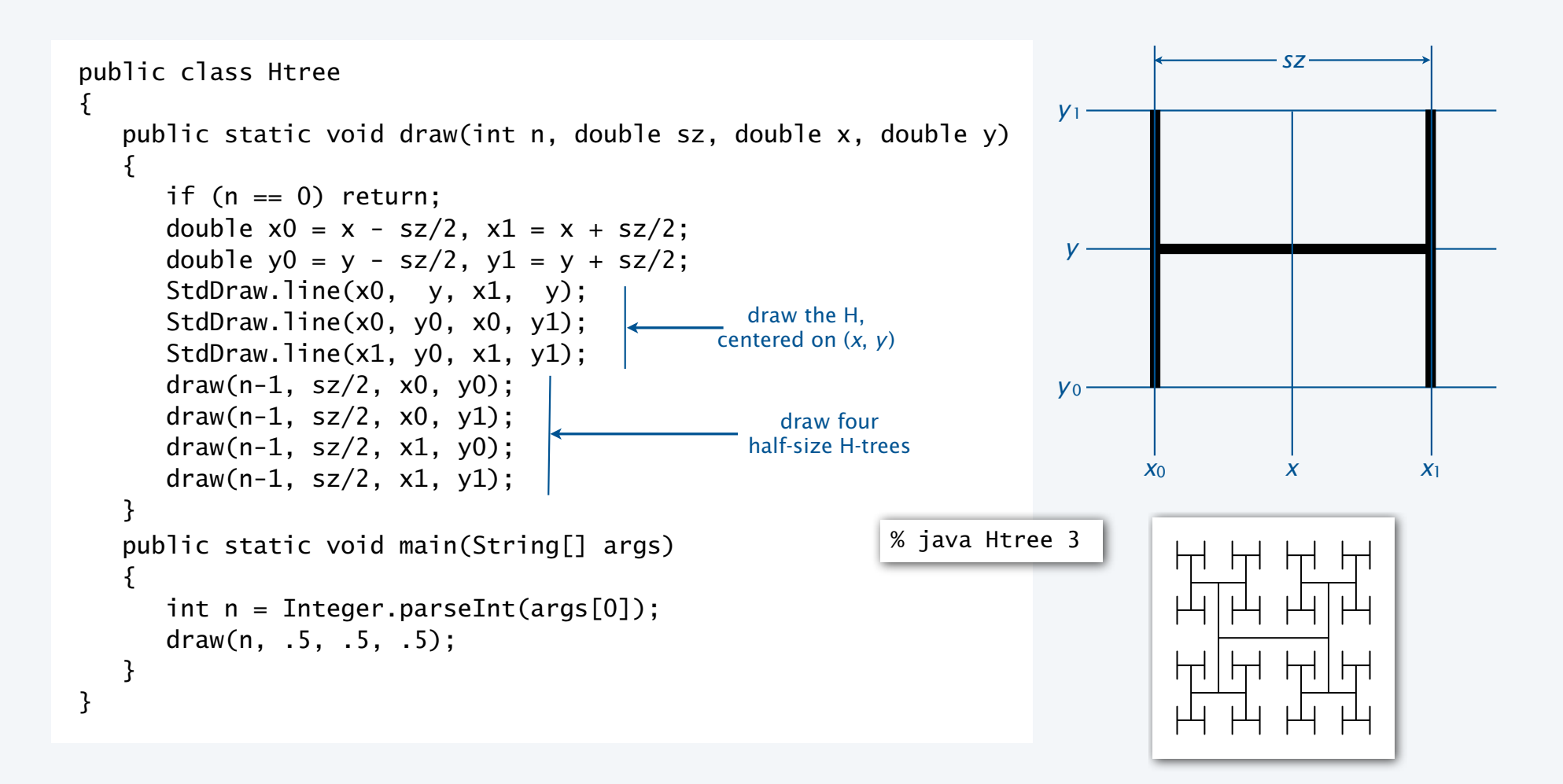

#### Deluxe H-tree implementation

```
public class HtreeDeluxe
\{ public static void draw(int n, double sz,
                                double x, double y)
    {
      if (n == 0) return;
      double x0 = x - sz/2, x1 = x + sz/2;
      double y0 = y - sz/2, y1 = y + sz/2;
      StdDraw.line(x0, y, x1, y);
       StdDraw.line(x0, y0, x0, y1);
       StdDraw.line(x1, y0, x1, y1);
       StdAudio.play(PlayThatNote.note(n, .25*n));
      draw(n-1, sz/2, x0, y0); draw(n-1, sz/2, x0, y1); 
      draw(n-1, sz/2, x1, y0);draw(n-1, sz/2, x1, y1); }
    public static void main(String[] args)
    {
      int n = Integer.parseInt(args[0]); draw(n, .5, .5, .5);
    }
}
                                                        % java HtreeDeluxe 4
```
## Fractional Brownian motion

A process that models many phenomenon.

• Price of stocks.

. . .

- Dispersion of fluids.
- Rugged shapes of mountains and clouds.
- Shape of nerve membranes.

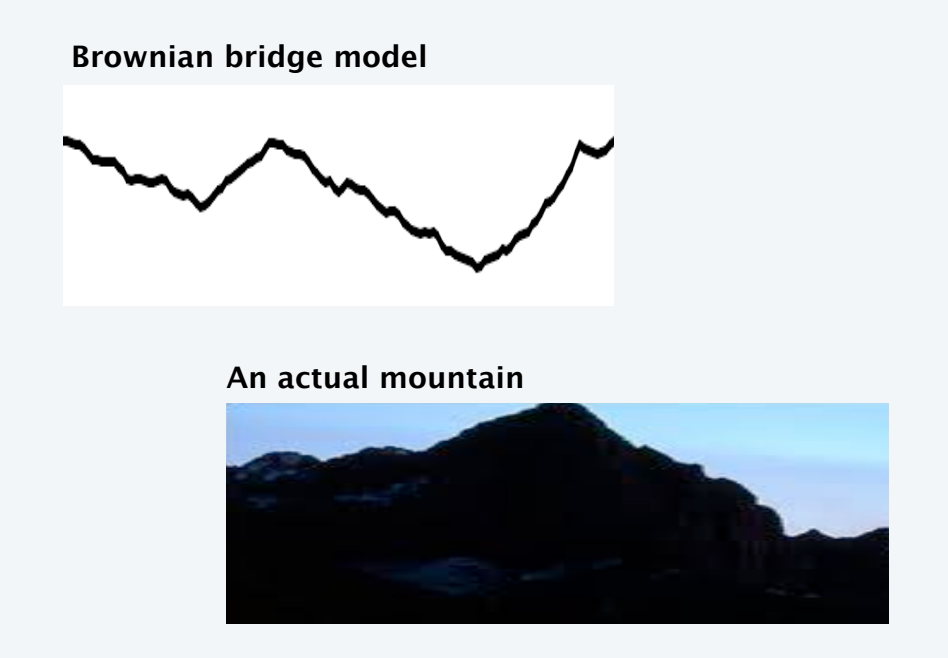

#### **Price of an actual stock**

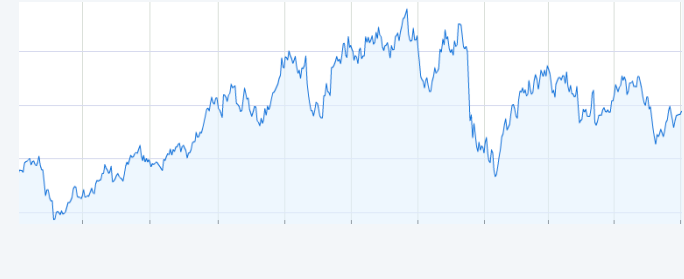

**Black-Scholes model (two diferent parameters)** www. www.communication.com

### Fractional Brownian motion simulation

#### Midpoint displacement method

- Consider a line segment from  $(x_0, y_0)$  to  $(x_1, y_1)$ .
- If sufficiently short draw it *and return*
- Divide the line segment in half, at  $(x_m, y_m)$ .
- Choose δ at random *from Gaussian distribution*.
- Add  $\delta$  to  $V_m$ .
- Recur on the left and right line segments.

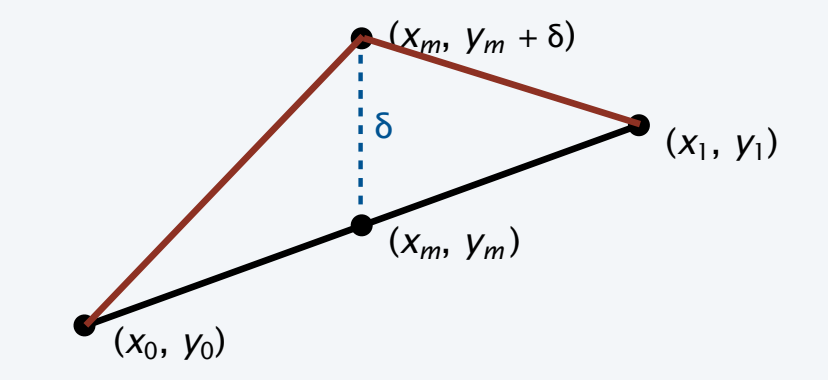

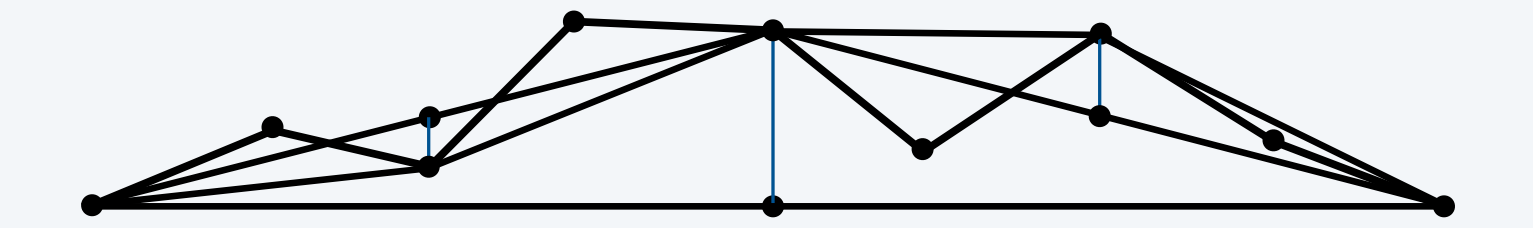

### Brownian motion implementation

```
public class Brownian {
    public static void
    curve(double x0, double y0, double x1, double y1,
                                 double var, double s)
    {
      if (x1 - x0 < .01)\{ StdDraw.line(x0, y0, x1, y1); return; \}double x = (x0 + x1) / 2;
      double ym = (y0 + y1) / 2;
      double stddev = Math.sqrt(var);
       double delta = StdRandom.gaussian(0, stddev);
      curve(x0, y0, xm, ym+delta)ta, var/s, s;
       curve(xm, ym+delta, x1, y1, var/s, s);
    }
    public static void main(String[] args)
   \{double H = Double.parseDouble(arqs[0]);
double s = Math.pow(2, 2*H); \longleftarrow control parameter
       curve(0, .5, 1.0, .5, .01, s);
    } }
                                                             % java Brownian 1
                                                             % java Brownian .125
                                              (see text)
```
## A 2D Brownian model: plasma clouds

#### Midpoint displacement method

- Consider a rectangle centered at (*x*, *y*) with pixels at the four corners.
- If the rectangle is small, do nothing.
- Color the midpoints of each side the average of the endpoint colors.
- Choose δ at random *from Gaussian distribution*.
- Color the center pixel the average of the four corner colors *plus* δ
- Recurse on the four quadrants.

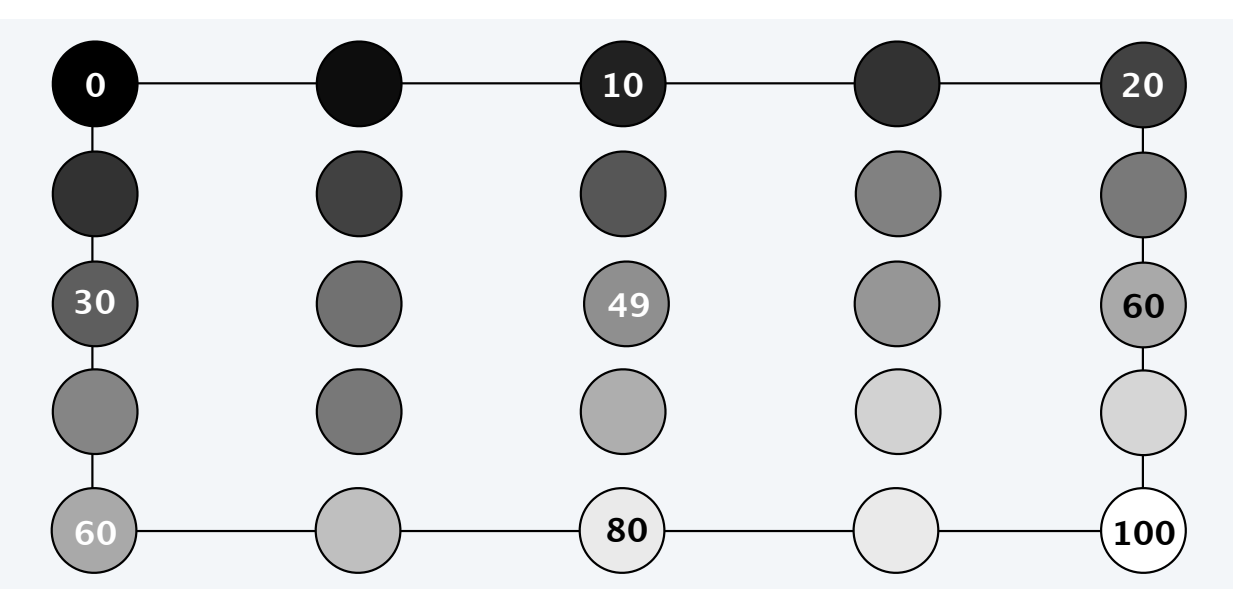

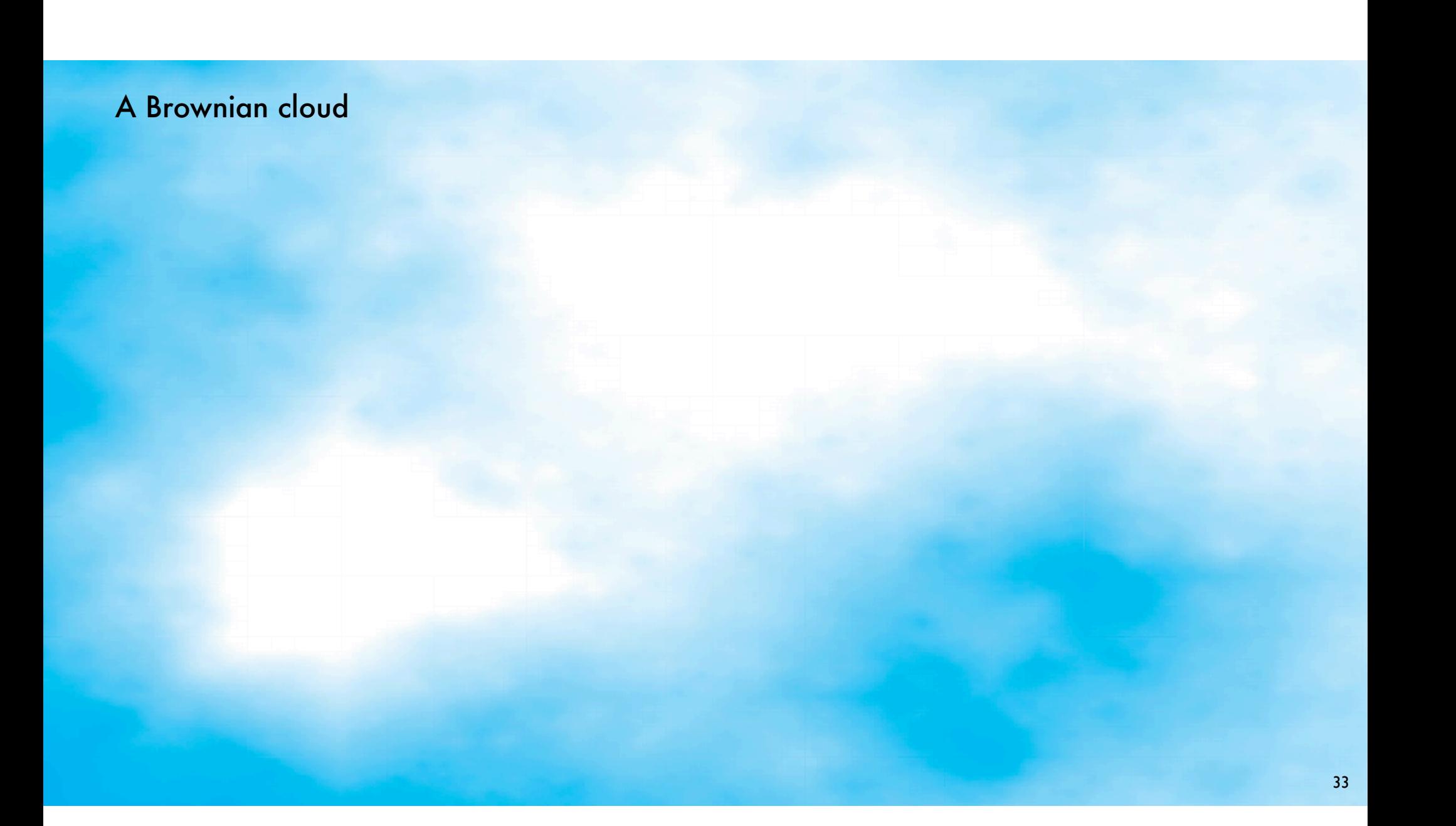

## A Brownian landscape

34 Reference: http://www.geocities.com/aaron\_torpy/gallery.htm

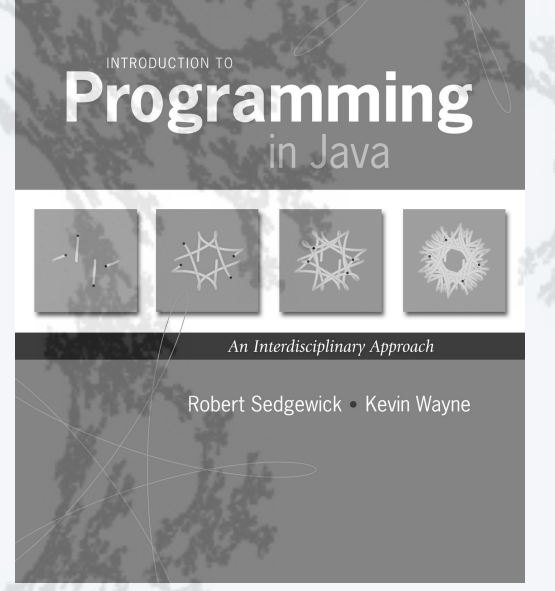

**http://introcs.cs.princeton.edu**

- •Fundamentals
- •A classic example
- •Recursive graphics
- •Avoiding exponential waste
- •Dynamic programming

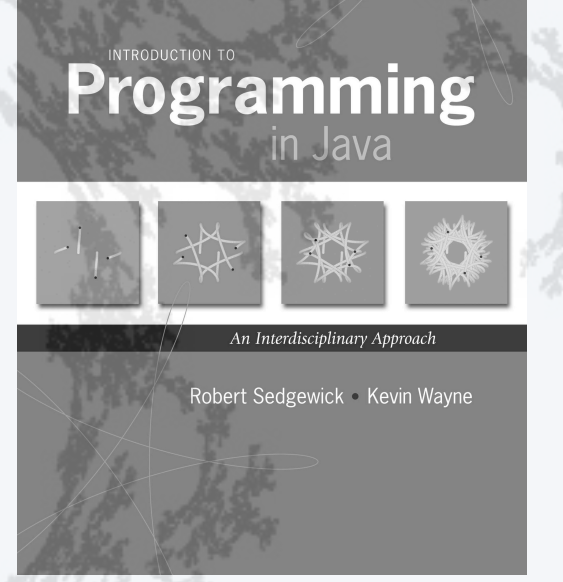

**http://introcs.cs.princeton.edu**

- •Fundamentals
- •A classic example
- •Recursive graphics
- •Avoiding exponential waste
- •Dynamic programming

### Fibonacci numbers

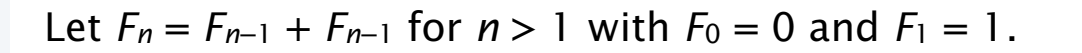

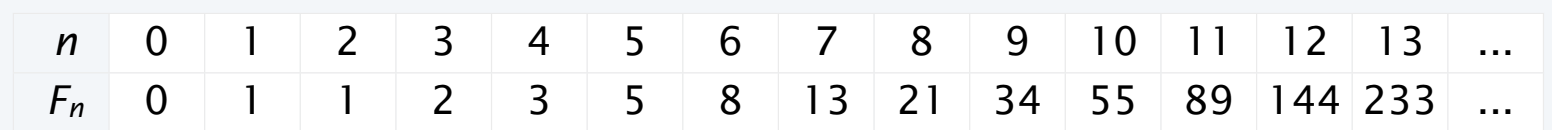

Models many natural phenomena and is widely found in art and architecture.

Examples.

- Model for reproducing rabbits.
- Nautilus shell.
- Mona Lisa.
- $\bullet$  ...

#### Facts (known for centuries).

- *Fn* / *Fn*−1 ➛ Φ = 1.618... as *n* ➛ ∞
- *Fn* is the closest integer to Φ*n*/√5

**golden ratio** *Fn* / *Fn*−<sup>1</sup> 21 21 13 13 8

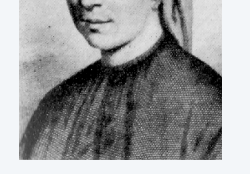

Leonardo Fibonacci c. 1170 – c. 1250

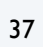

## Fibonacci numbers and the golden ratio in the wild

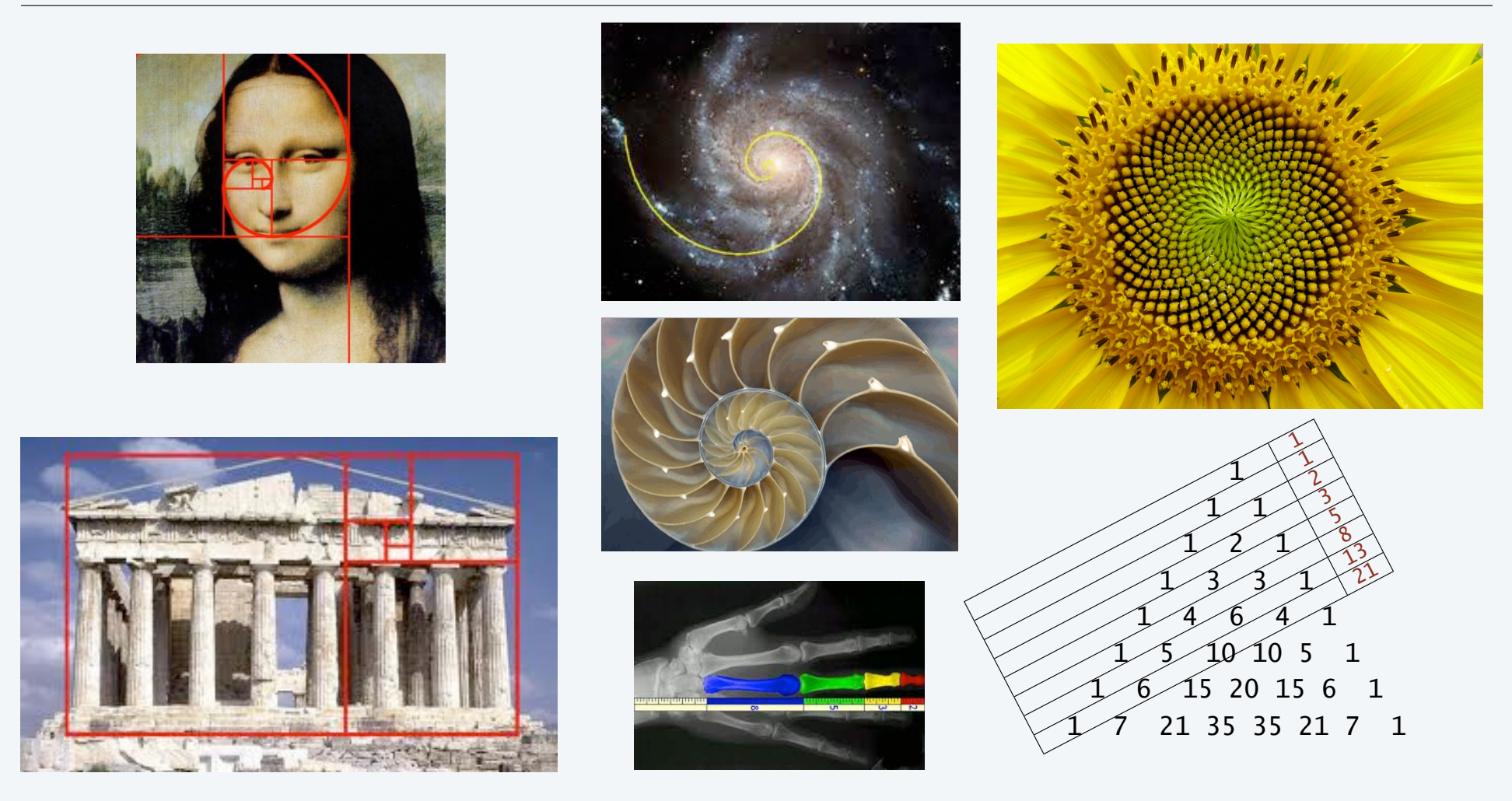

Computing Fibonacci numbers

Q. [Curious individual.] What is the exact value of  $F_{50}$ ?

A. [Novice programmer.] Just a second. I'll write a recursive program to compute it.

```
public class FibonacciR
{
    public static long F(int n)
    {
      if (n == 0) return 0;
      if (n == 1) return 1;
      return F(n-1) + F(n-2);
 }
    public static void main(String[] args)
\{ int n = Integer.parseInt(args[0]);
       StdOut.println(F(n));
    }
}
```
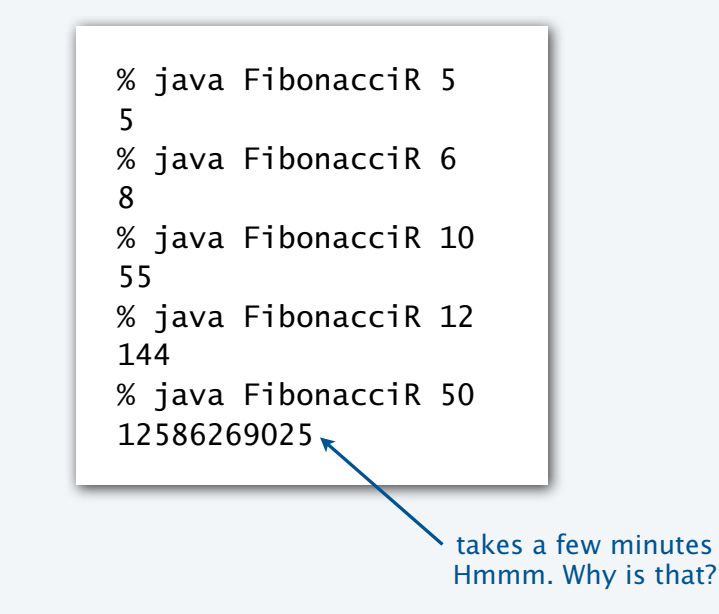

## Recursive call tree for Fibonacci numbers

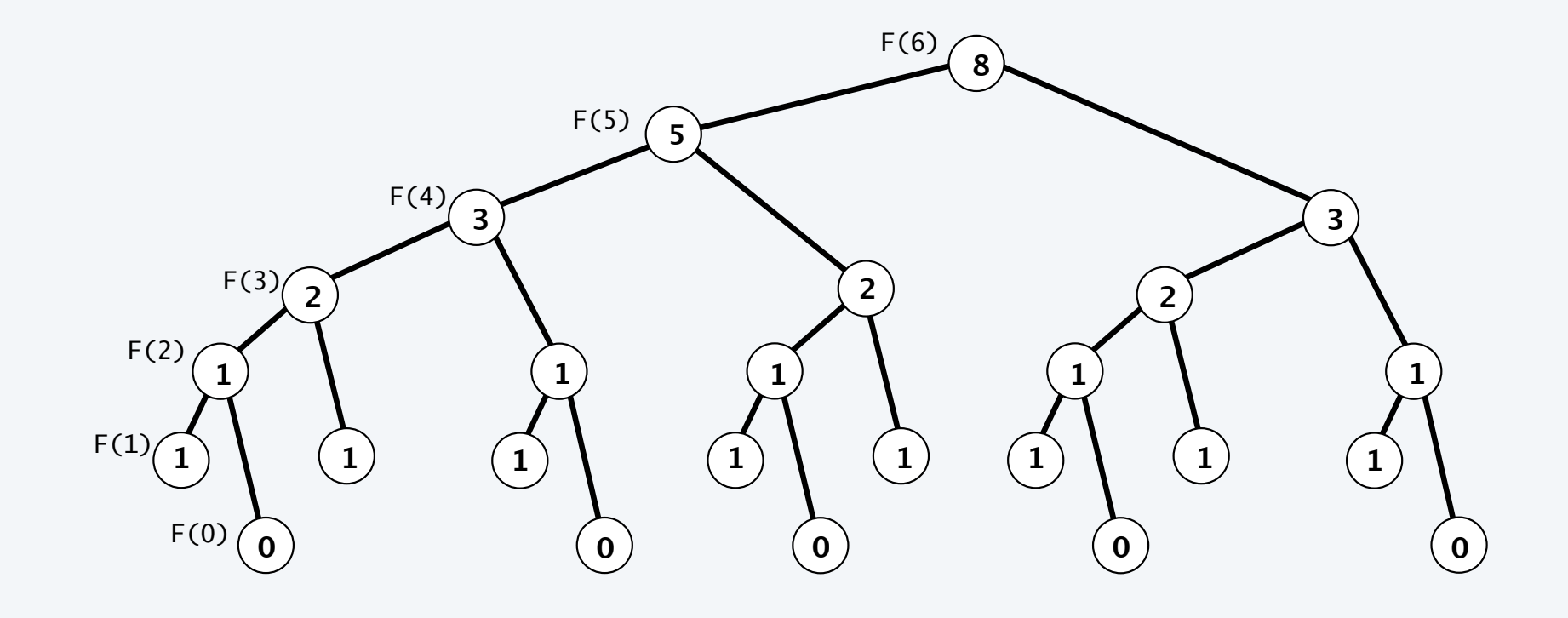

### Exponential waste

Let *Cn* be the number of times F(n) is called when computing F(50).

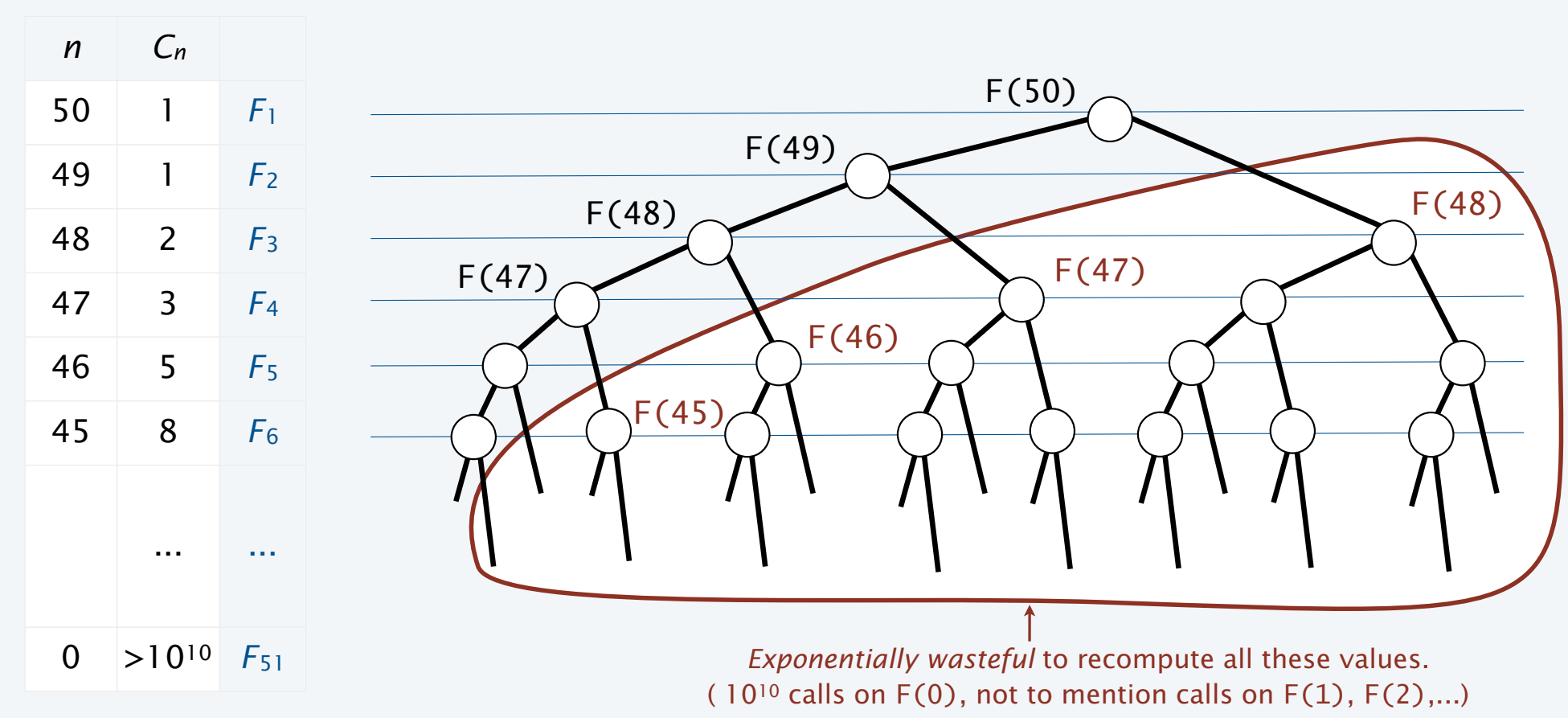

## Exponential waste dwarfs progress in technology.

**1970s**

If you engage in exponential waste, you *will not* be able to solve a large problem.

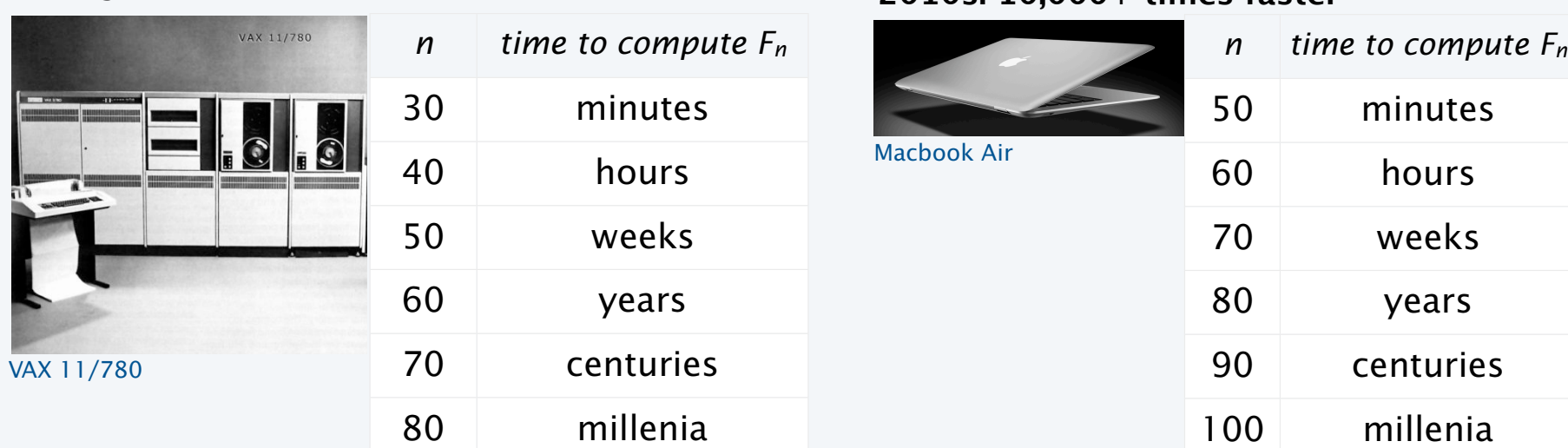

**2010s: 10,000+ times faster**

1970s: "That program won't compute *F*60 before you graduate! "

2010s: "That program won't compute *F*80 before you graduate! "

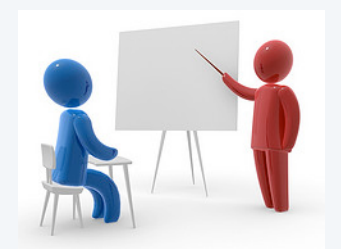

#### Memoization

- Maintain an array memo [] to remember all computed values.
- If value known, just return it.
- Otherwise, compute it, remember it, and then return it.

```
public class FibonacciM
\{static long[] memo = new long[100];
    public static long F(int N)
   \{if (n == 0) return 0;
      if (n == 1) memo[1] = 1;
      if (memo[n] != 0) return memo[n];
      memo[n] = F(n-1) + F(n-2); return memo[n];
    }
    public static void main(String[] args)
   \{ int n = Integer.parseInt(args[0]);
       StdOut.println(F(n));
    }
}
                                % java FibonacciM 50
                                12586269025
                                % java FibonacciM 60
                                1548008755920
                                % java FibonacciM 80
                                23416728348467685
```
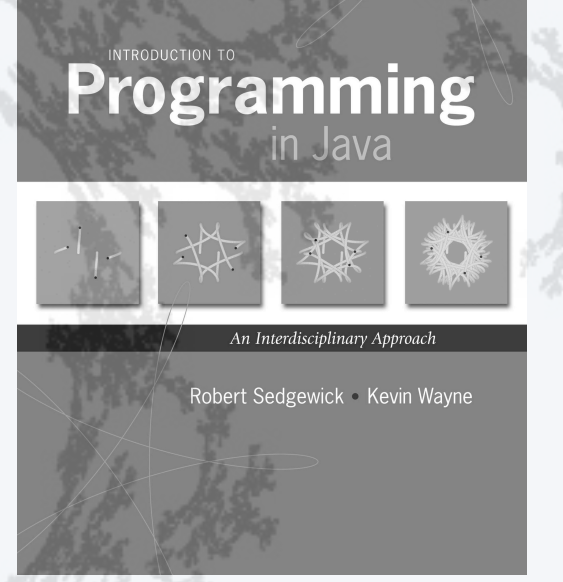

**http://introcs.cs.princeton.edu**

- •Fundamentals
- •A classic example
- •Recursive graphics
- •Avoiding exponential waste
- •Dynamic programming

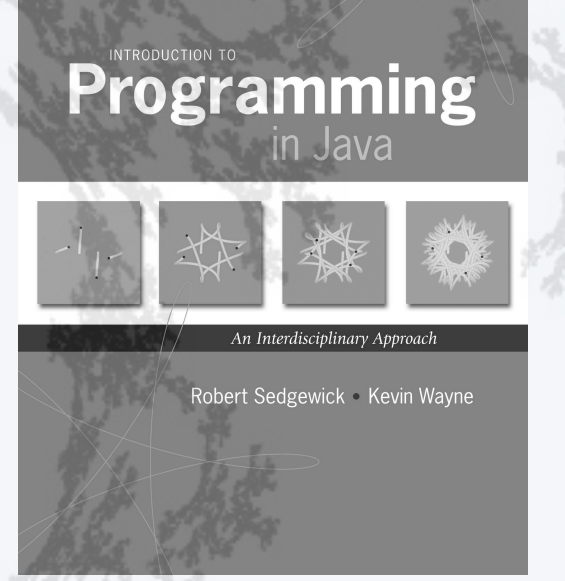

**http://introcs.cs.princeton.edu**

- •Fundamentals
- •A classic example
- •Recursive graphics
- •Avoiding exponential waste
- •Dynamic programming

#### Dynamic programming. • Build computation from the "*bottom up"*. • Solve small subproblems *and save solutions*. • Use those solutions to build bigger solutions. Fibonacci numbers public class Fibonacci { public static void main(String[] args) { int n = Integer.parseInt(args[0]);  $long[]$  F = new  $long[n+1]$ ;  $F[0] = 0$ ;  $F[1] = 1$ ; for (int  $i = 2$ ;  $i \le n$ ;  $i+1$ )  $F[i] = F[i-1] + F[i-2];$  StdOut.println(F[n]); } } Richard Bellman 1920-1984 % java FibonacciM 50 12586269025 % java FibonacciM 60 1548008755920 % java FibonacciM 80 23416728348467685

Key advantage over recursive solution. Each subproblem is addressed only *once*.

An efficient alternative to recursion

How many ways to change a dollar?

Q. How many ways to change a dollar with quarters ?

A. **1**

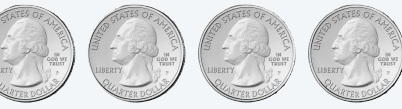

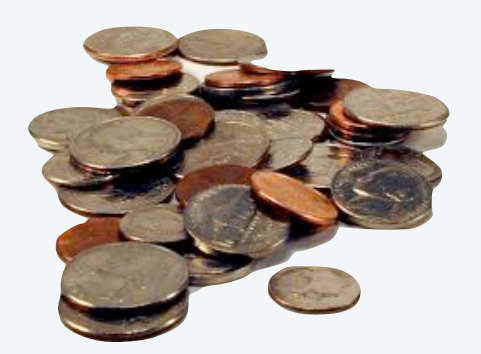

Q. How many ways to change a dollar with quarters *and dimes*?

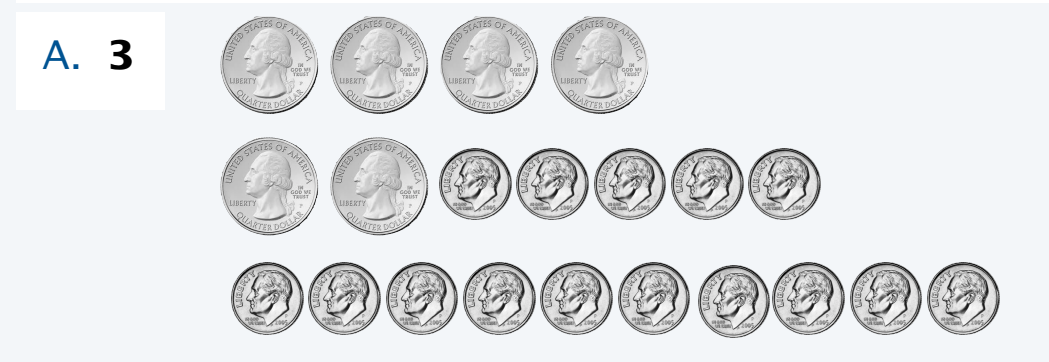

Q. How many ways to change a dollar with quarters, dimes *and nickels*?

Q. How many ways to change a dollar with quarters, dimes, nickels *and pennies*?

### How many ways to change a dollar?

Dynamic programming solution (Pólya).

- Count 1 way to change 0 cents.
- Maintain an array change[] for the number of known ways so far.
- For each coin V, pass through and update the array:

for (int 
$$
k = V
$$
;  $k \le N$ ;  $k++$ ) a[k] += a[k-V];

0 5 10 15 20 25 30 35 40 45 50 55 60 65 70 75 80 85 90 95 100 1 1 1 1 1 1 1 1 1 1 1 1 1 2 1 2 1 2 2 2 2 2 2 3 1 1 2 2 3 4 5 6 7 8 10 11 13 14 16 18 20 22 24 26 29 1 2 4 6 9 13 18 24 31 39 49 60 73 87 103 121 141 163 187 213 242

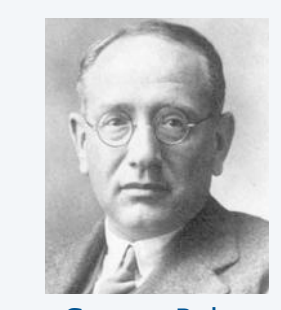

### How many ways to change a dollar?

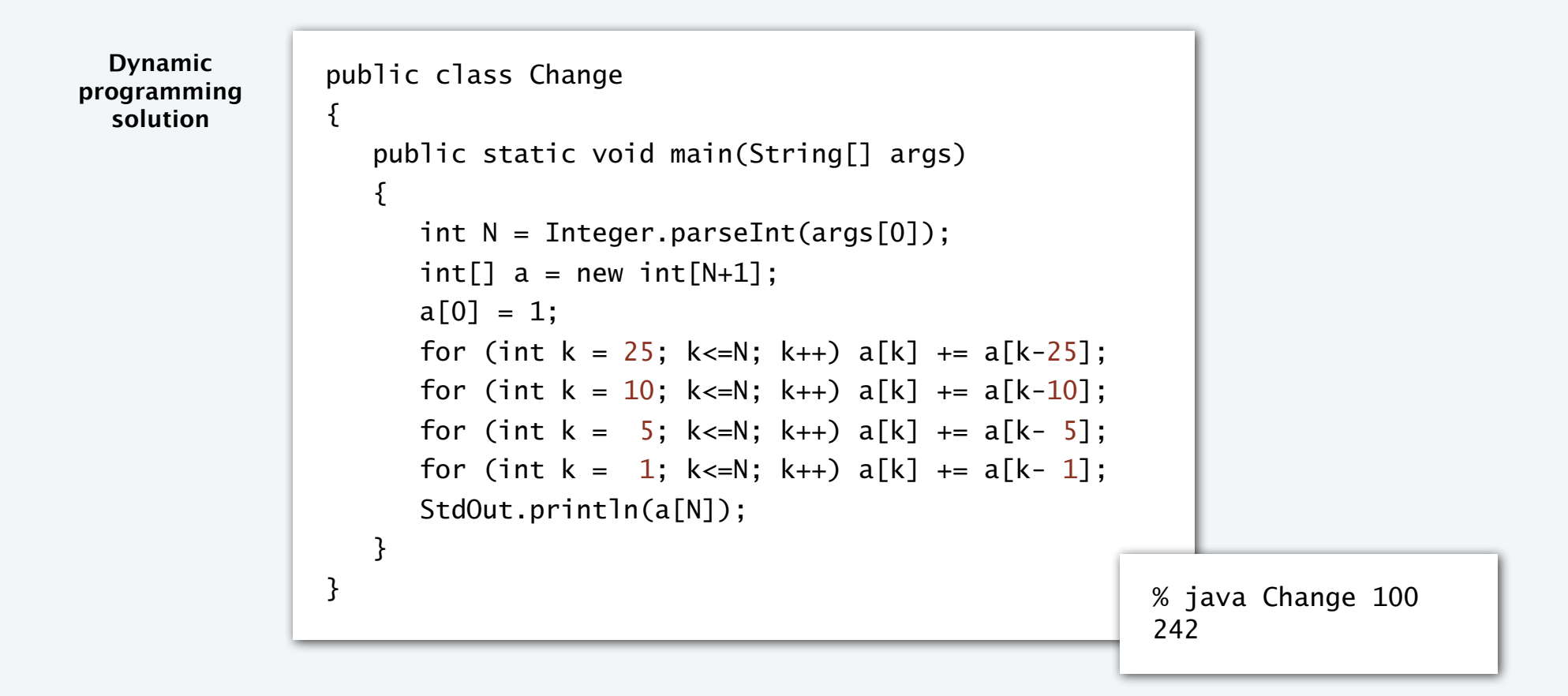

Note. Recursive solution is *much more complicated* and can be *exponentially wasteful*.

## Dynamic programming and recursion

*Broadly useful* approaches to solving problems by combining solutions to smaller subproblems.

#### Why learn DP and recursion?

- Represent a new mode of thinking.
- Provide powerful programming paradigms.
- Give insight into the nature of computation.
- Successfully used for decades.

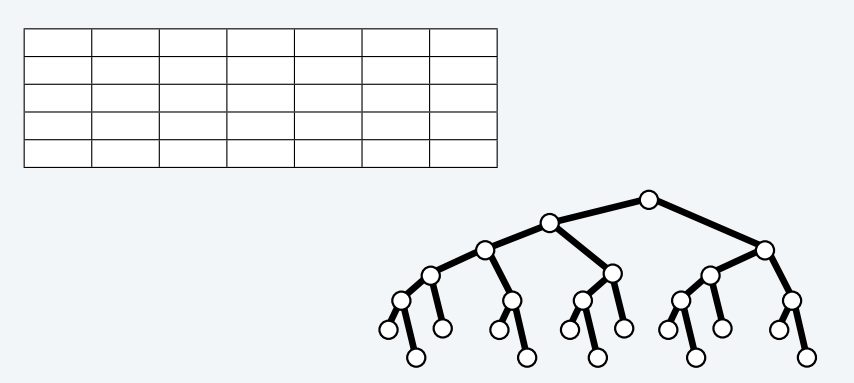

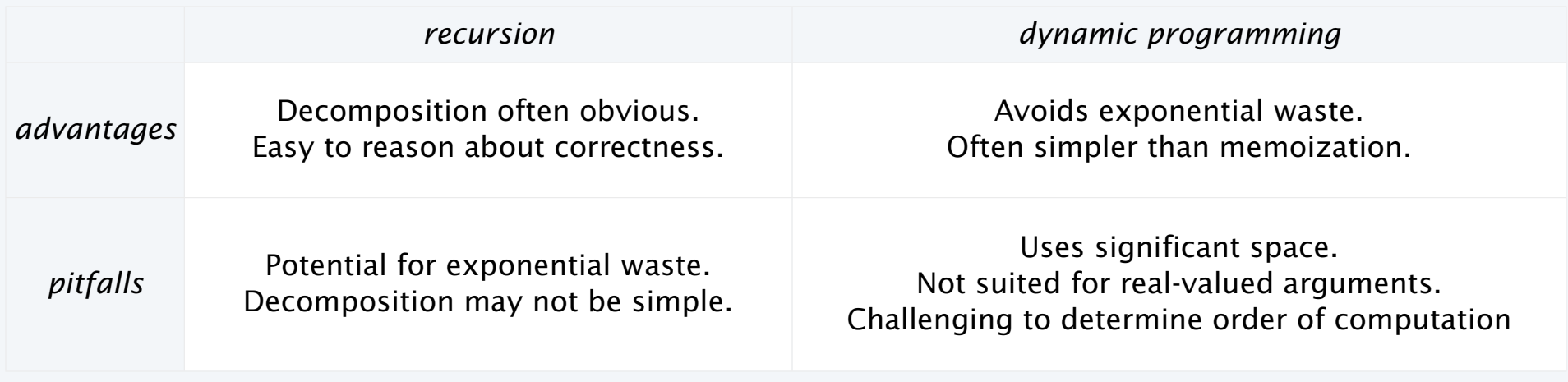

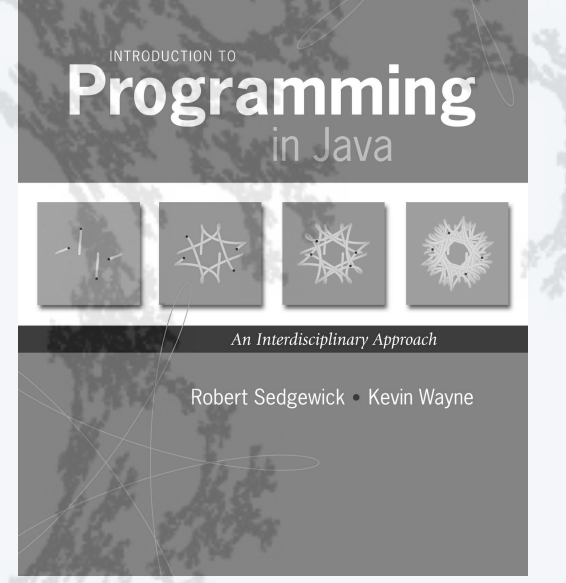

**http://introcs.cs.princeton.edu**

- •Fundamentals
- •A classic example
- •Recursive graphics
- •Avoiding exponential waste
- •Dynamic programming

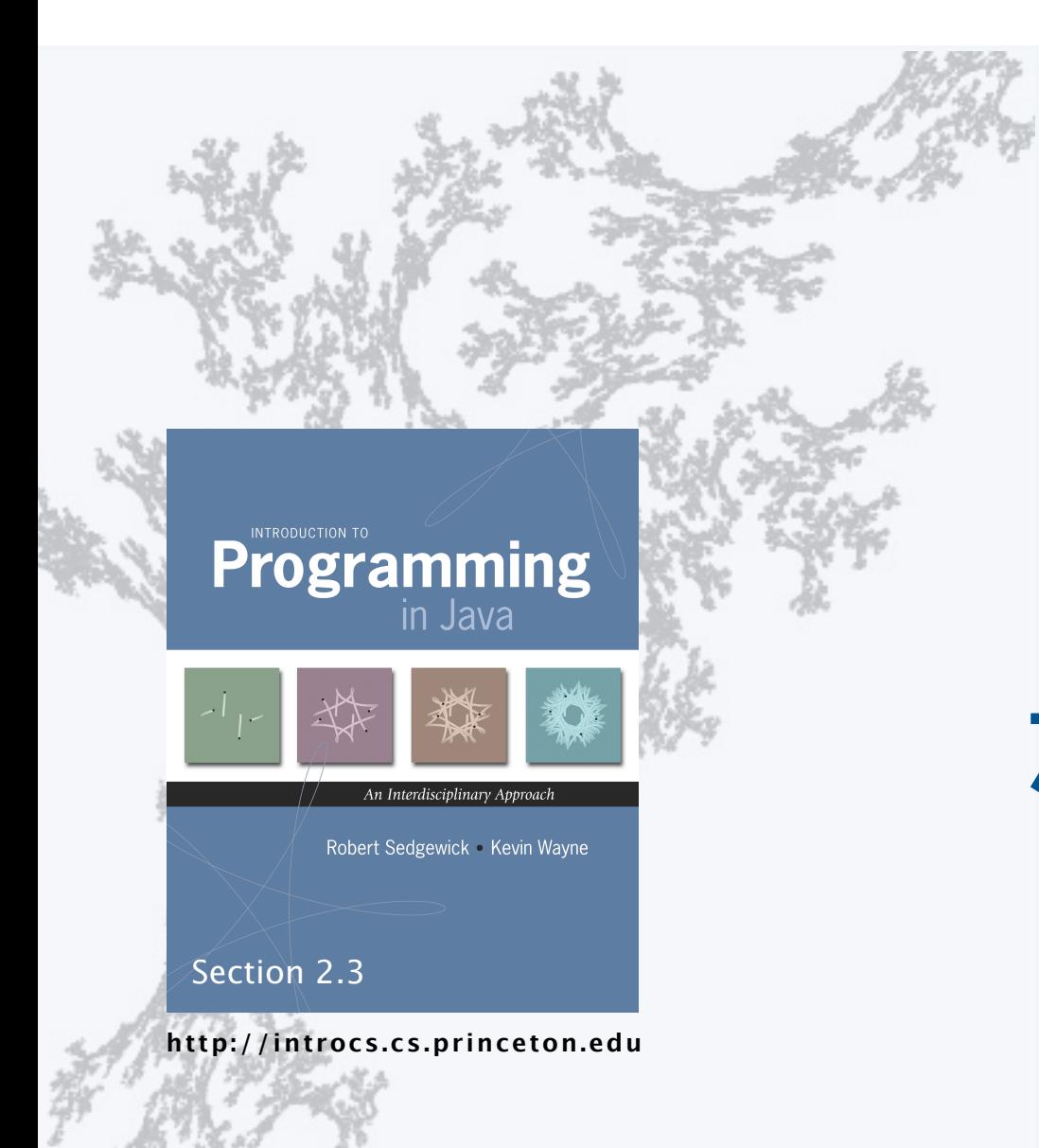